# **SECRETARIA DE HACIENDA Y CREDITO PUBLICO**

#### **QUINTA Resolución de Modificaciones a la Resolución Miscelánea Fiscal para 2005 y sus anexos 1 y 7.**

Al margen un sello con el Escudo Nacional, que dice: Estados Unidos Mexicanos.- Secretaría de Hacienda y Crédito Público.

QUINTA RESOLUCION DE MODIFICACIONES A LA RESOLUCION MISCELANEA FISCAL PARA 2005 Y SUS ANEXOS 1, 7 Y 14.

Con fundamento en los artículos 16 y 31 de la Ley Orgánica de la Administración Pública Federal, 33, fracción I, inciso g) del Código Fiscal de la Federación, 14, fracción III de la Ley del Servicio de Administración Tributaria y 3o., fracción XX del Reglamento Interior del Servicio de Administración Tributaria, el Servicio de Administración Tributaria resuelve:

**Primero.** Se **reforman** las reglas 2.3.1.; 2.3.2., fracción VI; 2.3.3., fracción III del sexto párrafo; 2.3.4., tercer párrafo y el inciso f) de actual octavo párrafo; 2.3.12., cuarto y quinto párrafos; 2.3.25., primer y segundo párrafos; 2.22.1., penúltimo párrafo; 3.5.14.; 3.15.4.; 3.23.13.; 3.30.2., tercer párrafo; 3.30.3., primer y tercer párrafo, y 6.29., fracción I; se **adicionan** las reglas 3.3.7., y 3.23.14., y se **derogan** los párrafos cuarto, quinto, sexto y séptimo de la regla 2.3.4., y la regla 2.3.28. de la Resolución Miscelánea Fiscal para 2005 en vigor, para quedar de la siguiente manera:

- **2.3.1.** Para los efectos del artículo 27 del Código y 14 de su Reglamento, las personas físicas que deban inscribirse en el RFC, podrán realizar dicha inscripción a través de la modalidad de atención personalizada, para lo cual, acudirán exclusivamente de forma personal o a través de su representante legal, a una entrevista en las instalaciones de la Administración Local de Asistencia al Contribuyente que le corresponda a su domicilio fiscal, a efecto de que se capturen los datos necesarios para la realización del trámite, una vez que se cumplan los siguientes requisitos:
	- **I.** Identificación oficial vigente del contribuyente y, en su caso, del representante legal, que contenga fotografía y firma, expedida por el Gobierno Federal, Estatal, Municipal o del Distrito Federal, así como fotocopia de este documento (Original para cotejo).
	- **II.** En el caso de contar con la CURP, se deberá presentar cualquiera de los siguientes documentos:
		- **a)** Fotocopia de la constancia de la CURP.
		- **b)** Identificación oficial vigente con fotografía y firma, expedida por el Gobierno Federal, Estatal, Municipal o del Distrito Federal, que contenga impresa la CURP y fotocopia (original para cotejo).
	- **III.** En caso de no contar con la CURP:
		- **a)** Acta de Nacimiento en copia certificada o en copia fotostática certificada por funcionario público competente o fedatario público y fotocopia (Original para cotejo).
		- **b)** Tratándose de mexicanos por naturalización, copia certificada u original y fotocopia, para efectos de su cotejo, de la carta de naturalización expedida por autoridad competente debidamente certificada o legalizada, según corresponda.
	- **IV.** Tratándose de extranjeros, original y fotocopia, para efectos de su cotejo, del documento migratorio vigente que corresponda emitido por autoridad competente, con la debida autorización para realizar los actos o actividades que manifiesten en su aviso, en su caso, prórroga o refrendo migratorio. Asimismo deberán proporcionar, en su caso, copia fotostática debidamente certificada, legalizada o apostillada por autoridad competente, del documento con que acrediten su número de identificación fiscal del país en que residen cuando tengan obligación de contar con éste en dicho país.
	- **V.** En el caso de representación legal, copia certificada para efectos de su cotejo y fotocopia del poder notarial, en el que se acredite la personalidad del representante o carta poder firmada ante dos testigos y ratificadas las firmas ante las autoridades fiscales, notario o fedatario público.

Tratándose de residentes en el extranjero con o sin establecimiento permanente en México, deberán acompañar original y fotocopia, para efectos de su cotejo, del documento notarial con el que haya sido designado el representante legal para efectos fiscales.

- **VI.** Tratándose de los padres o tutores que ejerzan la patria potestad o tutela de menores de edad y actúen como representantes de los mismos, para acreditar la paternidad o tutela, presentarán copia certificada para efectos de su cotejo y fotocopia del Acta de Nacimiento del menor expedida por el Registro Civil, así como escrito libre en el que se manifieste la conformidad de los cónyuges o padres para que uno de ellos actúe como representante del menor o, en su caso, original y fotocopia, para efectos de su cotejo, de la resolución judicial o documento emitido por fedatario público en el que conste el otorgamiento de la patria potestad o la tutela, así como original y fotocopia para efectos de su cotejo, de la identificación oficial de los padres o del tutor que funja como representante indicado en esta regla**.**
- **VII.** Original y fotocopia, para efectos de su cotejo, del comprobante de domicilio fiscal consistente en cualquiera de los siguientes documentos:
	- **a)** Estado de cuenta a nombre del contribuyente o de un tercero que proporcionen las instituciones que componen el sistema financiero, con una antigüedad máxima de dos meses; el domicilio deberá coincidir con el manifestado por el contribuyente durante la entrevista y con el asentado en la identificación oficial.
	- **b)** Pago del impuesto predial; en el caso de pagos parciales el recibo no debe tener una antigüedad mayor a cuatro meses, tratándose de pago anual el recibo debe ser del ejercicio en curso, en cualquiera de estos casos el domicilio consignado en el recibo deberá coincidir con el manifestado por el contribuyente durante la entrevista y con el asentado en la identificación oficial.
	- **c)** Comprobante de pago de servicios de agua, luz, teléfono domiciliario, siempre y cuando no tenga una antigüedad mayor a cuatro meses y que coincida con el domicilio manifestado por el contribuyente durante la entrevista y con el impreso en la identificación oficial. (El comprobante de pago que en su caso se presente, puede estar a nombre del contribuyente o de un tercero).
	- **d)** Contrato de arrendamiento, que coincida con el domicilio manifestado por el contribuyente durante la entrevista y con el impreso en la identificación oficial, acompañado del último recibo de pago de renta con una antigüedad no mayor a cuatro meses que reúna requisitos fiscales. Cuando se trate de subarrendamiento, se deberán anexar los contratos de arrendamiento y subarrendamiento, con sus respectivos recibos que reúnan los requisitos fiscales. (Estos documentos pueden estar a nombre del contribuyente o de un tercero).

Una vez cumplidos los requisitos señalados, la entrega de la Cédula de Identificación Fiscal, se realizará de manera inmediata.

El contribuyente o su representante legal podrá presentar como comprobante de domicilio fiscal, en lugar de los documentos a que se refiere la fracción VII de esta regla, cualquiera de los señalados en el rubro C de la regla 2.3.7. de esta Resolución, en este caso, la entrega de la Cédula de Identificación Fiscal será directamente en la Administración Local de Asistencia al Contribuyente que corresponda a su domicilio fiscal, dentro de los 15 días hábiles siguientes a aquél en que se haya efectuado el trámite.

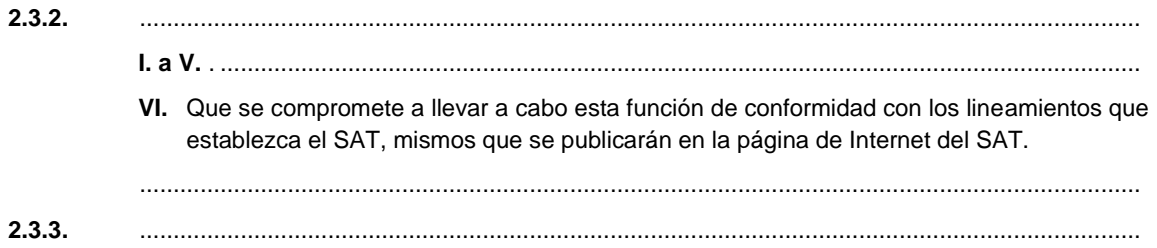

**III.** Inscribir y expedir cédula a contribuyentes que no se hubieren constituido ante su fe pública.

.....................................................................................................................................................

**2.3.4.** .....................................................................................................................................................

El fedatario público imprimirá y entregará al representante legal de la persona moral la cédula de identificación fiscal de dicha persona moral, así como la constancia de inscripción, mismas que son las contenidas en el Anexo 1 de la presente Resolución. La emisión de la cédula y de la constancia de inscripción, no generarán el pago de derechos.

Párrafos cuarto, quinto, sexto y séptimo. (Se derogan)

.....................................................................................................................................................

**f)** El acuse de recibo de la cédula de identificación fiscal debidamente requisitado.

..................................................................................................................................................... **2.3.12.** .....................................................................................................................................................

> El aviso a que se refiere el párrafo anterior se presentará a través del programa electrónico "Declaración Informativa de Notarios Públicos y demás Fedatarios" "Declaranot", que se encuentra contenido en la página de Internet del SAT: [www.sat.gob.mx,](http://www.sat.gob.mx/) dentro del mes siguiente a la fecha de la escritura, utilizando el apartado correspondiente a "Identificación de Socios o Accionistas". El llenado de dicha declaración se realizará de acuerdo con el Instructivo para el llenado del Programa Electrónico "Declaración Informativa de Notarios Públicos y demás Fedatarios" "Declaranot", que se encuentra contenido en el Anexo 1, rubro C de la presente Resolución, así como en la citada página electrónica. El SAT enviará a los notarios y demás fedatarios públicos por la misma vía, el acuse de recibo electrónico, el cual deberá contener el número de operación, fecha de presentación y nombre del archivo electrónico que contiene la información y el sello digital generado por dicho órgano; asimismo, se podrá obtener la reimpresión del acuse de recibo electrónico, a través de la citada página electrónica del SAT.

> Para efectuar el envío del aviso o la reimpresión del acuse de recibo electrónico a que se refiere el párrafo anterior, los notarios y demás fedatarios públicos deberán utilizar su Firma Electrónica Avanzada generada conforme a lo establecido en la regla 2.22.1. de esta Resolución o la clave de identificación electrónica confidencial generada a través de los desarrollos electrónicos del SAT, que se encuentran en la dirección electrónica [www.sat.gob.mx.](http://www.sat.gob.mx/) Dicha clave sustituye, ante el SAT, a la firma autógrafa y producirá los mismos efectos que las leyes otorgan a los documentos correspondientes, teniendo el mismo valor probatorio.

**2.3.25.** Para los efectos del séptimo párrafo del artículo 27 del Código, los notarios, corredores, jueces y demás fedatarios que por disposición legal tengan funciones notariales, cumplirán con la obligación de informar vía Internet, la omisión de la inscripción al RFC, así como la omisión en la presentación de los avisos de cancelación o de liquidación en el RFC, de las sociedades, a través del programa electrónico "Declaración Informativa de Notarios Públicos y demás Fedatarios" "Declaranot", que se encuentra contenido en la página de Internet del SAT: [www.sat.gob.mx,](http://www.sat.gob.mx/) utilizando el apartado correspondiente a "Omisión de presentación de solicitud de inscripción o de avisos de cancelación de personas morales". El llenado de dicha declaración se realizará de acuerdo con el Instructivo para el llenado del programa electrónico "Declaración Informativa de Notarios Públicos y demás Fedatarios" "Declaranot", que se encuentra contenido en el Anexo 1, rubro C de la presente Resolución, así como en la citada página electrónica. El SAT enviará a los notarios y demás fedatarios públicos por la misma vía, el acuse de recibo electrónico, el cual deberá contener el número de operación, fecha de presentación, nombre del archivo electrónico que contiene la información y el sello digital generado por dicho órgano; asimismo, se podrá obtener la reimpresión del acuse de recibo electrónico, a través de la citada página electrónica del SAT.

Para efectuar el envío de la información o la reimpresión del acuse de recibo electrónico a que se refiere el párrafo anterior, los notarios y demás fedatarios públicos deberán utilizar su Firma Electrónica Avanzada generada conforme a lo establecido en la regla 2.22.1. de esta Resolución o la clave de identificación electrónica confidencial generada a través de los desarrollos electrónicos del SAT, que se encuentran en la dirección electrónica [www.sat.gob.mx.](http://www.sat.gob.mx/) Dicha clave sustituye, ante el SAT, a la firma autógrafa y producirá los mismos efectos que las leyes otorgan a los documentos correspondientes, teniendo el mismo valor probatorio.

.....................................................................................................................................................

**2.3.28.** (Se deroga)

**2.22.1.** .....................................................................................................................................................

En ambos casos, al momento de acudir a la cita, además de la presentación de la documentación a que se refiere esta regla, se deberá presentar el formato "Solicitud de Certificado de Firma Electrónica Avanzada", el cual se contiene en el Anexo 1, rubro A, numeral 1 de la presente Resolución, mismo que podrá ser obtenido previamente por el contribuyente o su representante legal, en la página de Internet del SAT (www.sat.gob.mx) en la sección "TU FIRMA". Asimismo, durante la mencionada cita se tomarán datos de identidad del contribuyente o representante legal, en su caso.

.....................................................................................................................................................

**3.3.7.** Las operaciones financieras denominadas "Cross Currency Swaps" en las que se intercambian divisas mediante el pago recíproco de intereses y de cantidades equivalentes en divisas distintas convenidas por las partes contratantes a su inicio sobre las cuales se calculan los intereses, incluyendo aquéllas en las que dichas cantidades se entregan a su inicio con la obligación de reintegrarlas y aquéllas en las que sólo se pagan las diferencias que resultan a su cargo, califican como operaciones financieras derivadas de deuda para efectos fiscales, en los términos del último párrafo del artículo 22 de la Ley del ISR.

> Las ganancias o pérdidas de las operaciones financieras derivadas de deuda a las que se refiere el párrafo anterior se consideran intereses y, como tales, serán acumulables o deducibles, respectivamente. El monto de dichos intereses se determinará como se indica a continuación:

> **I.** Por lo que respecta a los pagos recíprocos de intereses, será acumulable o deducible, respectivamente, la diferencia en moneda nacional entre los intereses cobrados y los pagados. Para determinar esta diferencia se convertirán a moneda nacional los intereses pagados en moneda extranjera al tipo de cambio correspondiente al día en que se efectúe su pago.

Cuando únicamente se pague la diferencia entre los intereses recíprocos, será acumulable o deducible, respectivamente, el monto en moneda nacional de la diferencia cobrada o pagada. En caso de que la diferencia se pague en moneda extranjera se convertirá su monto a moneda nacional al tipo de cambio correspondiente al día en que se efectúe su pago.

- **II.** En cuanto a las cantidades equivalentes en divisas sobre las cuales se calculan los intereses a los que se refiere el párrafo anterior, que deben entregarse recíprocamente entre si las partes contratantes al vencimiento de la operación o durante su vigencia, será acumulable o deducible, respectivamente, el importe en moneda nacional que resulte de multiplicar el monto de cada uno de los pagos que se hagan de la cantidad en divisa extranjera a la cual esté referida la operación por la diferencia entre el tipo de cambio pactado al inicio de la operación y el tipo de cambio correspondiente al día en que se efectúe el pago.
- **III.** Cuando la operación venza con posterioridad al cierre del ejercicio en el cual se celebre, será acumulable o deducible en ese ejercicio, respectivamente, el importe en moneda nacional que resulte de multiplicar el saldo insoluto al cierre de dicho ejercicio de la cantidad en divisa extranjera a la cual esté referida la operación por la diferencia entre el tipo de cambio pactado al inicio de la operación y el tipo de cambio correspondiente al día de cierre de dicho ejercicio.

**IV.** En ejercicios posteriores al de celebración, será acumulable o deducible, respectivamente, el importe en moneda nacional que resulte de multiplicar el monto de cada uno de los pagos que se hagan de la cantidad en divisa extranjera a la cual esté referida la operación por la diferencia entre el tipo de cambio correspondiente al cierre del ejercicio inmediato anterior y el tipo de cambio correspondiente al día en que se realice cada pago, o en su caso, el importe en moneda nacional que resulte de multiplicar el saldo insoluto de dicha cantidad al cierre del ejercicio en cuestión por la diferencia entre el tipo de cambio correspondiente al día de cierre del ejercicio inmediato anterior y el tipo de cambio correspondiente al día de cierre del ejercicio en cuestión.

Cuando la operación esté referida a dos cantidades en divisas extranjeras distintas será aplicable lo dispuesto en esta regla a cada una de dichas cantidades y a los intereses que se calculen sobre ellas.

Los residentes en el extranjero causarán el ISR exclusivamente por la diferencia en moneda nacional entre lo cobrado y lo pagado por concepto de intereses y de las cantidades que se entreguen recíprocamente entre si las partes contratantes, cuando lo cobrado sea mayor que lo pagado, en los términos de lo dispuesto en el artículo 199 de la Ley del ISR.

Cuando los residentes en el extranjero reciban pagos anticipados a cuenta de la cantidad en moneda extranjera que deba entregárseles al vencimiento o durante la vigencia de la operación, causarán el impuesto sobre la renta exclusivamente por la diferencia que resulte a su favor de multiplicar el monto del pago anticipado por la diferencia en moneda nacional entre el tipo de cambio pactado al inicio de la operación y el tipo de cambio correspondiente al día en que se efectúe dicho pago.

Para determinar los intereses percibidos por el residente en el extranjero provenientes de los pagos de intereses y de las cantidades antes referidas de la operación y su impuesto respectivo, podrá deducirse de lo que cobre el residente en el extranjero lo que él haya pagado previamente a la otra parte contratante, conforme a lo dispuesto en el último párrafo del artículo 199 de la Ley del ISR.

En caso de que el impuesto pagado por cuenta del residente en el extranjero durante la vigencia de la operación sea superior al impuesto que le corresponda por el resultado fiscal que obtenga en la operación, el residente en el extranjero podrá solicitar la devolución del impuesto pagado en exceso, ya sea directamente o bien, a través del retenedor, conforme a lo dispuesto en el artículo 267 del Reglamento del la Ley del ISR.

**3.5.14.** Para efectos de lo dispuesto en el primer párrafo de la fracción X del Artículo Tercero de las Disposiciones Transitorias de la Ley del ISR, publicadas en el DOF del 1 de diciembre de 2004, las sociedades controladoras podrán optar por presentar en anexo por separado la información del monto del ISR e IMPAC que hubieran diferido con motivo de la consolidación, hasta el 31 de diciembre de 2004, a más tardar el 31 de diciembre de 2005.

> Las sociedades controladoras que ejerzan la opción a que se refiere esta regla, deberán presentar la información a que se refiere la misma, vía Internet a través de la dirección [\(www.sat.gob.mx\)](http://www.sat.gob.mx/), de conformidad con el anexo 24.2 del formato de guía del dictamen fiscal de estados financieros, aplicable a las sociedades controladoras y controladas por el ejercicio 2004, del Anexo 16-A de la presente Resolución. Para estos efectos, a partir del 1 de noviembre de 2005, en la pagina de Internet citada los contribuyentes podrán utilizar la liga correspondiente que les permita autentificarse, mediante el uso del número de confirmación de recepción del dictamen de estados financieros para efectos fiscales que hayan presentado de conformidad con lo dispuesto en las disposiciones fiscales, así como de la Firma Electrónica Avanzada, tanto de la sociedad controladora como del contador público registrado.

**3.15.4.** Para los efectos de los artículos 154, tercer párrafo, 157, último párrafo y 189, tercer párrafo de la Ley del ISR así como el noveno y décimo párrafos del artículo 27 del Código, los notarios, corredores, jueces y demás fedatarios que por disposición legal tengan funciones notariales, realizarán el entero de los pagos del ISR así como del IVA correspondientes a las enajenaciones y adquisiciones en las que intervengan en su carácter de fedatarios, a través de medios electrónicos, de conformidad con el capítulo 2.14. de la presente Resolución. Asimismo, presentarán la información a que se refieren las citadas disposiciones, mediante el uso del programa electrónico "Declaración Informativa de Notarios Públicos y demás Fedatarios" "Declaranot", contenido en la página de Internet del SAT [www.sat.gob.mx.](http://www.sat.gob.mx/) El llenado de dicha declaración se realizará de acuerdo con el Instructivo para el llenado del Programa Electrónico "Declaración Informativa de Notarios Públicos y demás Fedatarios" "Declaranot", que se encuentra contenido en el Anexo 1, rubro C de la presente Resolución, así como en la citada página electrónica. El SAT enviará a los notarios y demás fedatarios públicos por la misma vía, el acuse de recibo electrónico, el cual deberá contener el número de operación, fecha de presentación, nombre del archivo electrónico que contiene la información y el sello digital generado por dicho órgano; asimismo, se podrá obtener la reimpresión del acuse de recibo electrónico, a través de la citada página electrónica del SAT.

Para efectuar el envío de la información a que se refiere el párrafo anterior, los notarios y demás fedatarios públicos deberán utilizar su Firma Electrónica Avanzada generada conforme a lo establecido en la regla 2.22.1. de esta Resolución o la clave de identificación electrónica confidencial generada a través de los desarrollos electrónicos del SAT, que se encuentran en la dirección electrónica [www.sat.gob.mx.](http://www.sat.gob.mx/) Dicha clave sustituye, ante el SAT, a la firma autógrafa y producirá los mismos efectos que las leyes otorgan a los documentos correspondientes, teniendo el mismo valor probatorio.

El entero a que se refiere el primer párrafo de esta regla, así como la presentación de la información correspondiente, se deberá efectuar por cada una de las operaciones consignadas en escritura pública en las que intervengan dichos fedatarios, dentro de los 15 días siguientes a la fecha en que se firme la minuta o escritura respectiva. En este caso, se podrá omitir realizar el envío de la información correspondiente a las operaciones exentas del pago del ISR por enajenación de bienes, salvo cuando se trate de casa habitación cuyo ingreso correspondiente al propietario, cualquier copropietario o cualquiera de los integrantes de la sociedad conyugal le corresponda un monto que exceda de \$500,000.00 en cuyo caso se enviará la información correspondiente a la totalidad de copropietarios o integrantes de la sociedad conyugal de dicha operación, aun cuando los demás no rebasen de dicho monto. También se podrá omitir realizar el envío de la información cuando se trate de adquisición de bienes exentos del pago del ISR.

Los notarios, corredores, jueces y demás fedatarios que por disposición legal tengan funciones notariales, por las operaciones de enajenación o adquisición de bienes en las que hayan intervenido, y cuando así lo solicite el interesado expedirán la impresión de la constancia que emita el programa electrónico "Declaración Informativa de Notarios Públicos y demás Fedatarios" "Declaranot", contenido en la página de Internet del SAT [www.sat.gob.mx,](http://www.sat.gob.mx/) misma que deberá contener el sello y firma del notario o fedatario público que la expida.

Los notarios y demás fedatarios públicos a que se refiere esta regla deberán presentar la declaración informativa establecida en el noveno y décimo párrafos del artículo 27 del Código, por la totalidad de las operaciones en las que hayan intervenido, incluso las exentas del pago del ISR por enajenación de bienes, independientemente del monto de la operación, a través del programa electrónico "Declaración Informativa de Notarios Públicos y demás Fedatarios" "Declaranot".

**3.23.13.** Para los efectos del artículo 205 de la Ley del ISR, cuando los ingresos los perciba una figura jurídica extranjera, creada y sujeta a la jurisdicción de un país con el que México tenga en vigor un acuerdo amplio de intercambio de información, que sea transparente fiscal en ese país, causarán el ISR las personas que integren dicha figura por esos ingresos en la proporción que le corresponda a cada una por su participación en ella, como perceptores de los mismos, en los términos de los Títulos II, IV y V, incluido lo dispuesto en el artículo 205, de dicha Ley, y considerando lo previsto en la regla 3.23.9. de esta Resolución.

> Por figura jurídica extranjera se entiende cualquier acto, convenio o contrato, que no constituya o tenga personalidad jurídica propia.

**3.23.14.** Para los efectos del artículo 199 de la Ley del ISR, no se retendrá el ISR a los residentes en el extranjero por los ingresos que perciban provenientes de operaciones financieras derivadas de deuda referidas a la Tasa de Interés Interbancario de Equilibrio o a títulos de crédito emitidos por el Gobierno Federal o por sus agentes financieros, cuando dichas operaciones se realicen en bolsa de valores o mercados reconocidos, en los términos de la fracción I del artículo 16-C del Código Fiscal de la Federación y los beneficiarios efectivos de dichos ingresos sean residentes en un país con el que México tenga en vigor un tratado para evitar la doble tributación.

Los residentes en el extranjero deben proporcionarle al socio liquidador con el que operen, información o documentación que acredite su residencia fiscal en el extranjero y su identidad como beneficiarios efectivos de los ingresos provenientes de las operaciones a las que se refiere el párrafo anterior, para que no les sea retenido el impuesto por dichos ingresos.

Cuando los residentes en el extranjero participen en cuentas globales o en cuentas con características iguales, análogas o semejantes a éstas, no necesitarán cumplir con lo dispuesto en el párrafo anterior, siempre que dichas cuentas tengan una cláusula de exclusión de residentes fiscales en México.

Para los efectos de esta regla, se considera como socio liquidador y cuenta global, las acepciones que a este respecto se establezcan en el artículo primero de las "Reglas a las que habrán de sujetarse las sociedades y los fideicomisos que intervengan en el establecimiento y la operación de un mercado de futuros y opciones cotizados en bolsa", emitidas por la Secretaría, publicadas el 14 de mayo de 2004 en el DOF, así como el artículo 1001.00 del Reglamento Interior del Mercado Mexicano de Derivados vigente en el año 2005.

**3.30.2.** .....................................................................................................................................................

Los contribuyentes que perciban ingresos a que se refiere el artículo 136-Bis de la Ley del ISR en Aguascalientes, Baja California, Coahuila, Colima, Chiapas, Chihuahua, Distrito Federal, Guanajuato, Jalisco, Querétaro, Sonora, Tabasco, Quintana Roo y Zacatecas, realizarán sus pagos a que se refiere dicho precepto en las oficinas autorizadas por las citadas entidades federativas, a través de las formas oficiales que éstas publiquen, mismas que deberán contener como mínimo la información que se establece en el Anexo 1, rubro F, numeral 1 de la presente Resolución.

**3.30.3.** Para los efectos del artículo 154-Bis de la Ley del ISR, las personas físicas que enajenen terrenos, construcciones o terrenos y construcciones, ubicados en Entidades Federativas que hayan suscrito el Anexo 7 al Convenio de Colaboración Administrativa en Materia Fiscal Federal, enterarán en su totalidad el impuesto correspondiente de conformidad con los Capítulos 2.14. a 2.16., según corresponda, de la presente Resolución.

.....................................................................................................................................................

En el caso de operaciones consignadas en escrituras públicas en los términos del párrafo tercero del artículo 154-Bis de la Ley del ISR, los notarios, corredores, jueces y demás fedatarios públicos, que por disposición legal tengan funciones notariales, enterarán el pago de conformidad con el párrafo anterior. Tratándose de Entidades distintas a las señaladas en el párrafo anterior, se enterará el impuesto acorde a lo establecido en el primer párrafo de la regla 3.15.4 de esta Resolución, dentro de la opción bancaria en Internet "Pagos de impuestos coordinados con entidades federativas" de los desarrollos electrónicos de las instituciones de crédito autorizadas para tales efectos por el SAT, vía Internet.

**6.29.** .....................................................................................................................................................

**I.** No esté al corriente en el cumplimiento de sus obligaciones fiscales, de conformidad con lo establecido en la fracción II de la regla 6.35. de esta Resolución.

.....................................................................................................................................................

**Segundo.** Se modifican los Anexos 1 y 7 de la Resolución Miscelánea Fiscal para 2005.

**Tercero.** Se da a conocer el Anexo 14 de la Resolución Miscelánea Fiscal para 2005.

#### **Transitorios**

**Primero.** La presente Resolución entrará en vigor al día siguiente al de su publicación en el Diario Oficial de la Federación.

**Segundo.** Los trámites presentados de conformidad con lo señalado en la regla 2.3.1. que no hayan concluido a la fecha de entrada en vigor de la presente Resolución, continuarán hasta su conclusión de conformidad con las disposiciones vigentes a la fecha de su presentación.

**Tercero.** Los trámites de inscripciones de personas morales realizadas hasta el día anterior de la entrada en vigor de la presente Resolución por fedatario público incorporado al "Sistema de inscripción al Registro Federal de Contribuyentes a través de fedatario público por medios remotos", así como las Cédulas de Identificación Fiscal y Constancias de Inscripción Provisionales expedidas hasta dicha fecha, estarán a lo señalado en el texto de las reglas 2.3.2., 2.3.3 y 2.3.4., vigentes al día anterior de la entrada en vigor de la presente Resolución.

**Cuarto.** Las dotaciones de formatos RFC-1 con la leyenda "provisional" que tengan en existencia los fedatarios públicos incorporados al inicio de la vigencia de la presente Resolución, deberán ser destruidos por los mismos, conforme a los lineamientos a que se refiere la regla 2.3.2 fracción VI.

**Quinto.** Las formas oficiales aprobadas 1-A "Pago provisional de los impuestos sobre la renta y al valor agregado por enajenación y adquisición de bienes" y su Anexo 1 "Copropiedad o sociedad conyugal. Inversiones en construcciones, mejoras, ampliaciones o adaptaciones", contenidas en el Anexo 1 de la presente Resolución, únicamente continuarán vigentes respecto de las operaciones celebradas hasta el 28 de febrero de 2005, incluyendo complementarias y extemporáneas, observándose para ello lo establecido por la fracción II de la regla 2.9.1. y el último párrafo de la fracción I de la regla 2.9.9. de esta Resolución, y siempre y cuando no se trate de operaciones cuyo entero o envío de información correspondiente se haya efectuado de manera electrónica o se trate de operaciones que deban enterarse e informarse cuando por periodos anteriores al que corresponda la declaración ya se encuentren cumpliendo de manera electrónica.

Los notarios, corredores, jueces y demás fedatarios que por disposición legal tengan funciones notariales, que del 1 de octubre al 31 de diciembre de 2004 hubieran presentando el entero del ISR e IVA correspondientes a las operaciones de enajenación y adquisición de bienes así como la información de cada una de las operaciones en las que intervienen, de manera electrónica, en los términos de la regla 3.15.4. de esta resolución por las operaciones que hayan realizado en dicho período, quedarán relevados por dicho año de presentar la declaración informativa a que hace referencia el noveno y décimo párrafos del artículo 27 del Código Fiscal de la Federación.

Los notarios, corredores, jueces y demás fedatarios que por disposición legal tengan funciones notariales que no se encuentren comprendidos dentro del supuesto a que se refiere el párrafo anterior deberán presentar la declaración informativa a que se refieren el noveno y décimo párrafos del artículo 27 del Código por la totalidad de las operaciones en las que hayan intervenido durante el ejercicio fiscal de 2004, incluso las exentas del pago del ISR por enajenación y adquisición de bienes, independientemente del monto de la operación y del ingreso que corresponda a cada copropietario o integrante de la sociedad conyugal, en su caso. La información a que se refiere este párrafo se presentará a más tardar en el mes de marzo de 2005. Se podrá presentar la declaración, durante el mes de mayo del presente año, cuando el volumen de información a enviar sea de mil o más operaciones de enajenación y/o adquisición de bienes, considerándose al efecto que fueron presentadas en tiempo.

La información correspondiente a las operaciones de enajenación y/o adquisición de bienes a cargo de los notarios, corredores, jueces y demás fedatarios que por disposición legal tengan funciones notariales, que de conformidad con los artículos 154, tercer párrafo, 157, último párrafo y 189, tercer párrafo de la Ley del ISR así como el noveno y décimo párrafos del artículo 27 del Código, debieron presentarse ante el SAT durante los meses de enero y febrero de 2005, podrán presentarla durante el mes de marzo del mismo año, considerándose al efecto que fueron presentadas en tiempo.

La información a que se refieren los dos párrafos anteriores se presentará a través del programa electrónico "Declaración Informativa de Notarios Públicos y demás Fedatarios" "Declaranot", contenido en la página de Internet del SAT: [www.sat.gob.mx.](http://www.sat.gob.mx/) El llenado de dicha declaración se realizará de acuerdo con el Instructivo para el llenado del Programa Electrónico "Declaración Informativa de Notarios Públicos y demás Fedatarios" "Declaranot", que se encuentra contenido en el Anexo 1, rubro C de la presente Resolución. También se presentarán a través de este programa electrónico aquellas declaraciones que deban presentarse como complementarias de las enviadas mediante el anexo 5 de la "Declaración Informativa Múltiple" (D.I.M.), vigente durante el año de 2004.

Se deroga la forma oficial aprobada 37-C "Constancia de operaciones consignadas en escritura pública", contenida en el Anexo 1 de la presente Resolución. Se abroga el "Instructivo para el llenado del Anexo 5 de la Declaración Informativa Múltiple", y se da a conocer el Instructivo para el llenado del Programa Electrónico "Declaración Informativa de Notarios Públicos y demás Fedatarios" "Declaranot", que se encuentra contenido en el Anexo 1, rubro C de la presente Resolución, y en la página de Internet del SAT [www.sat.gob.mx.](http://www.sat.gob.mx/)

**Sexto.** Lo dispuesto en la regla 2.3.12., penúltimo párrafo y 2.3.26., primer párrafo, de la presente Resolución, podrá aplicarse a partir del 8 de febrero de 2005 y tendrá el carácter de obligatorio a partir del 1 de Noviembre de 2005. La información a que se refieren las citadas reglas, que debieron presentarse ante el SAT durante los meses de enero y febrero de 2005, podrá presentarse durante el mes de marzo del mismo año, a través del programa electrónico "Declaración Informativa de Fedatarios Públicos" "Declaranot", que se encuentra contenido en el Anexo 1, rubro C de la presente Resolución, y en la página de Internet del SAT [www.sat.gob.mx,](http://www.sat.gob.mx/) considerándose al efecto que fueron presentadas en tiempo.

La información a que se refieren las reglas 2.3.12. y 2.3.26., de la presente Resolución, que haya sido presentada mediante escrito libre en los términos del artículo 18 del Código, hasta el mes de Octubre de 2005 serán consideradas presentadas en forma.

Atentamente

México, D.F., a 4 de octubre de 2005.- El Jefe del Servicio de Administración Tributaria, **José María Zubiría Maqueo**.- Rúbrica.

**Anexo 1 de la Resolución Miscelánea Fiscal para 2005**

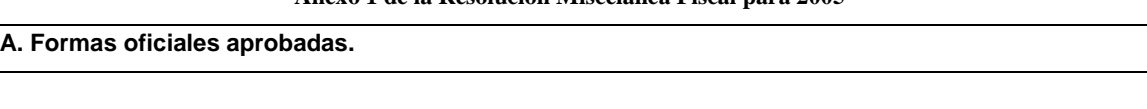

### **1. Código**

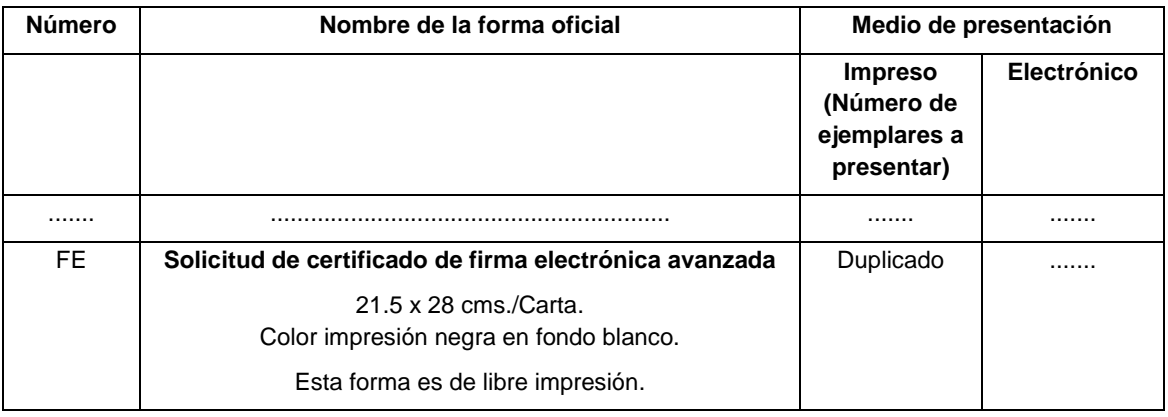

# B. ........................................................................................................................................................ **C. Formatos, cuestionarios, instructivos y catálogos aprobados. 1 a 13** ........................................................................................................................................................ **14.** Instructivo para el Llenado del Programa Electrónico "Declaración Informativa de Notarios Públicos y demás Fedatarios" "Declaranot". ........................................................................................................................................................................

### Atentamente

México, D.F., a 4 de octubre de 2005.- El Jefe del Servicio de Administración Tributaria, **José María Zubiría Maqueo**.- Rúbrica.

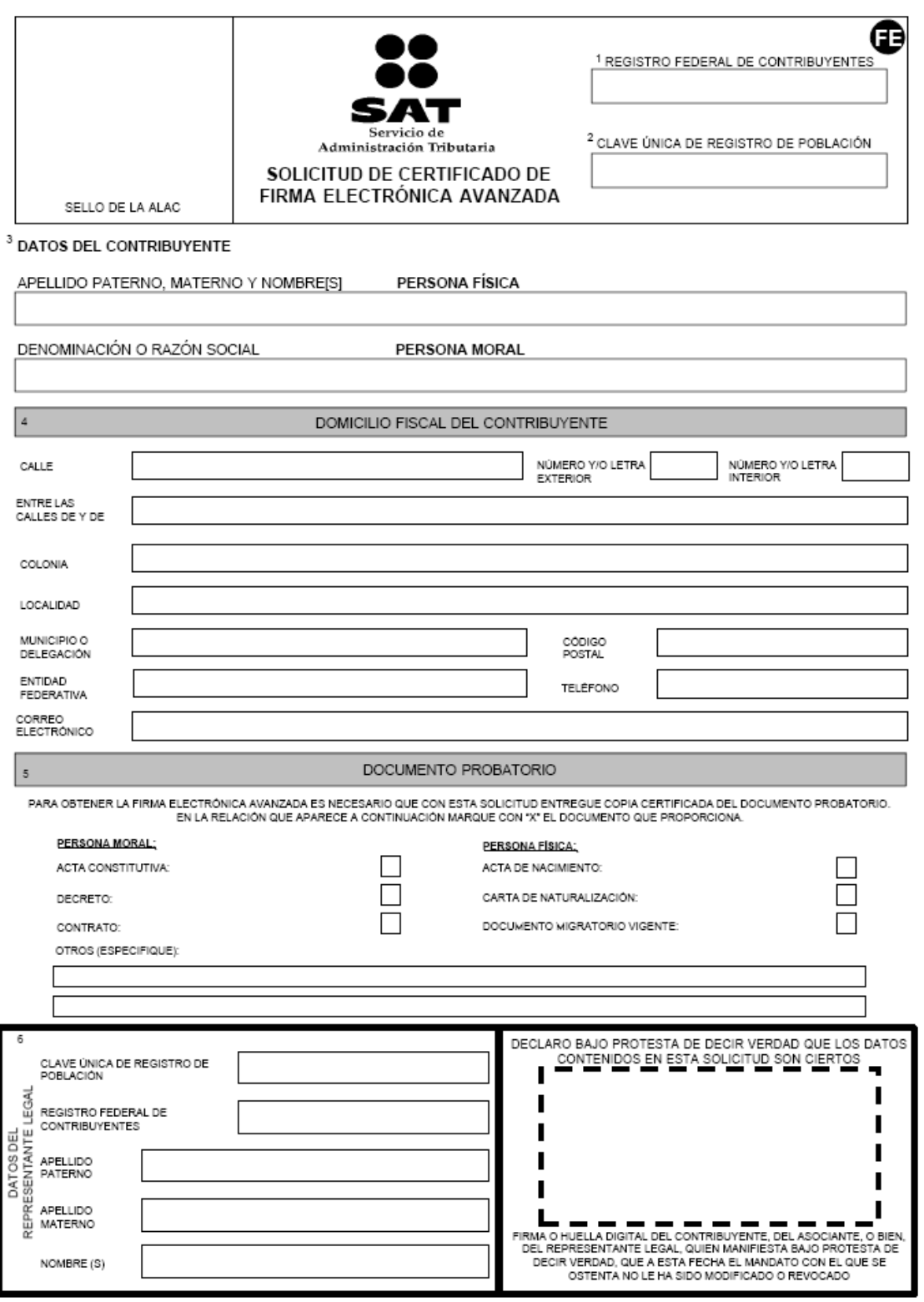

SE PRESENTA POR DUPLICADO

æ

#### **TÉRMINOS Y CONDICIONES DE USO**

Teminos:<br>El suscrito, cuyos datos generales aparecen al anverso de la presente del constant el material de la material m<br>presente documento a que haya un servicio de Administración Tributals, quien en la constanta domo la

Electronica Avanzada en el que conste la ciave pública que se encuentra asociada a la ciave privada y frate de seguridad que manflesta haber penerado previamente y en abolub secreto, sin que penona alguna lo haya asistió d

Cettinacer), mediate iso mecanismay procediments cause estables are in events of que por cualquer causa dicha informacion sea civilgos o se realize cualquer squestio por eiger to Controlly enter the state of the state of t

Condiciones

г

-El certificado digital que se genere derivado de la realización de este trámite, estará disponible en el portal de SAT www.sat.gob.mx en el apartado de eGAT en la sección Tu Firma/Servicios con Tu Firm@/Enfrega de certifi " a confituyedes realizer la descarga del mismo.<br>"La firma electrónica avanzada asignada es personal e intensferible y el uso de la misma es responsabilidad de la persona que la solicite.<br>"La firma electrónica avanzada asi

-El firmante serà responsable de las obligaciones derivadas del uso no autorizado de su firma

-el membrana esperantron en componente als Autorias Certicado es Invaldades pédia cualque de situado que pudera mplicar la emplocción o uso indebido del certicado dipla iproporcionado.<br>-el membrana propria de regunto para ada de problemas têr **INSTRUCCCIONES** 

#### 1.Registro Federal de Contribuyentes

Se deberá anotar la clave del RFC a doce si es persona moral, y afrece posiciones si es persona física.

2.Clave Única de Registro de Població

Se deberá anotar la clave única de registro de población tratándose de persona física.

#### 3.Datos Del Contribuyente:

Las personas falcas anotarán su nombre empezando por el apelido paterno, materno y nombreĝi, tratândose de morales deberán anotar su denominación o razón social, en ambos casos

como aparece manifestado ante el Registro Federal de Contribuyentes o, en su caso, el manifestado ante el últmo aviso de cambio de situación fiscal presentado.

4.Domiollio Ficoal del Contribuyente:

indicará en este rubro el domicilio fiscal que aparece manifestado ante el Registro Federal de Contribuyentes o, en su caso, el manifestado ante el último aviso de cambio de situación

#### fiscal presentado. **6.Documento Probatorio**

Dependiendo dei contribuyente utilizară el documento según corresponda:

#### Sociedades Mercanties,

Copia certificada (para cotejo) y fotocopia del documento constitutivo.

-Bersonas Disfinfas a Sociedades Memanilles;

Copia certificada (para cotejo) y fotocopia del documento constitutivo o, en su caso, fotocopia de la publicación en el Órgano Oficial

#### -Asociaciones en Participación

Original (para cotejo) y fotocogía del contrato de Asociación en Participación con firma autógrafa del asociante y asociados o sus representantes legales

#### Arta de na

Copia cerificada por funcionario público competente o fedafario público (para cotejo) y fotocopia de acta de nacimiento.

**harée de Domicilio** 

Deberá presentar original y copia de algunos de los siguientes: Esfado de cuenta bancaria. Dicho documento no deberá tener una antigüedad mayor a dos meses.

Recibos de pago: Úlimo pago del impuesto predial; en el caso de pagos parciales el recibo no deberátener una antigüedad mayor a 4 meses y iratándose de pago anual éste deberá

corresponder al ejercicio en curso (este documento puede estar a nombre dei contribuyente o de un tercero).

Último pago de los servicios de luz, teléfono o de agua, siempre y cuando dicho recibo no tenga una antigüedad mayor a 4 meses (este documento puede estar a nombre del contribuyente o de

un tercero).

Última liquidación del instituto Mexicano del Seguro social, a nombre del contribuyente

Contratos de:

Arrendamiento, acompañado del último recibo de pago de renta vigente que cumpia con los requisitos fiscales o bien, el contrato de subaniendo acompañado del contrato de

arrendamiento correspondiente y último recibo de pago de renta vigente que cumpia con los requisitos facales (este documento puede estar a nombre del contribuyente o de un tercero)

Fidelcomiso debidamente protocolizado

Apertura de cuenta bancaria que no tenga una antigüedad mayor a 2 meses (este documento puede estar a nombre del contribuyente o de un tercero). Servicio de luz, teléfono o agua que no tenga una antigüedad mayor a 2 meses (este documento puede estar a nombre del contribuyente o de un tercero).

#### denticación Oficial:

El contribuyente persona fisica como el representante legal de la persona moral de que se trate, deberá acompañar original (para cotejo) y fotocopia de cualquiera de los siguientes

documentos: credencial para votar del instituto Federal Electoral, Pasaporte vigente, Oádula Profesional o, en su caso, Oartilla del Servicio Militar Nacional. Tratándose de extranjeros, el

#### documento migratorio vigente que corresponda, emitido por la autoridad competente

6.Ao editamiento de la personalidad del Representante Legal:

Copia ceríficada (para colejo) y folocopia del poder general para actos de dominio o de administración; dicho espacio sido será utilizado por las personas físicas representantes de personas morales. No se aceptará dicha re tratândose de personas físicas

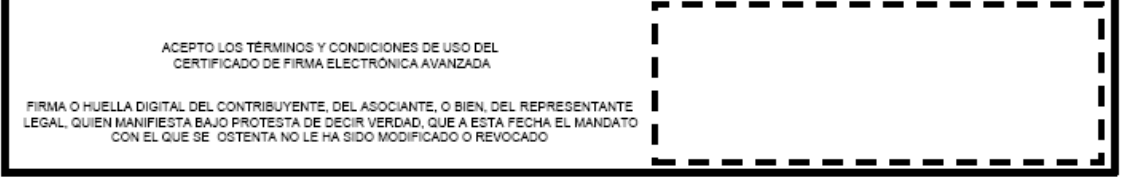

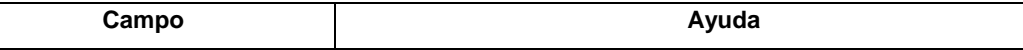

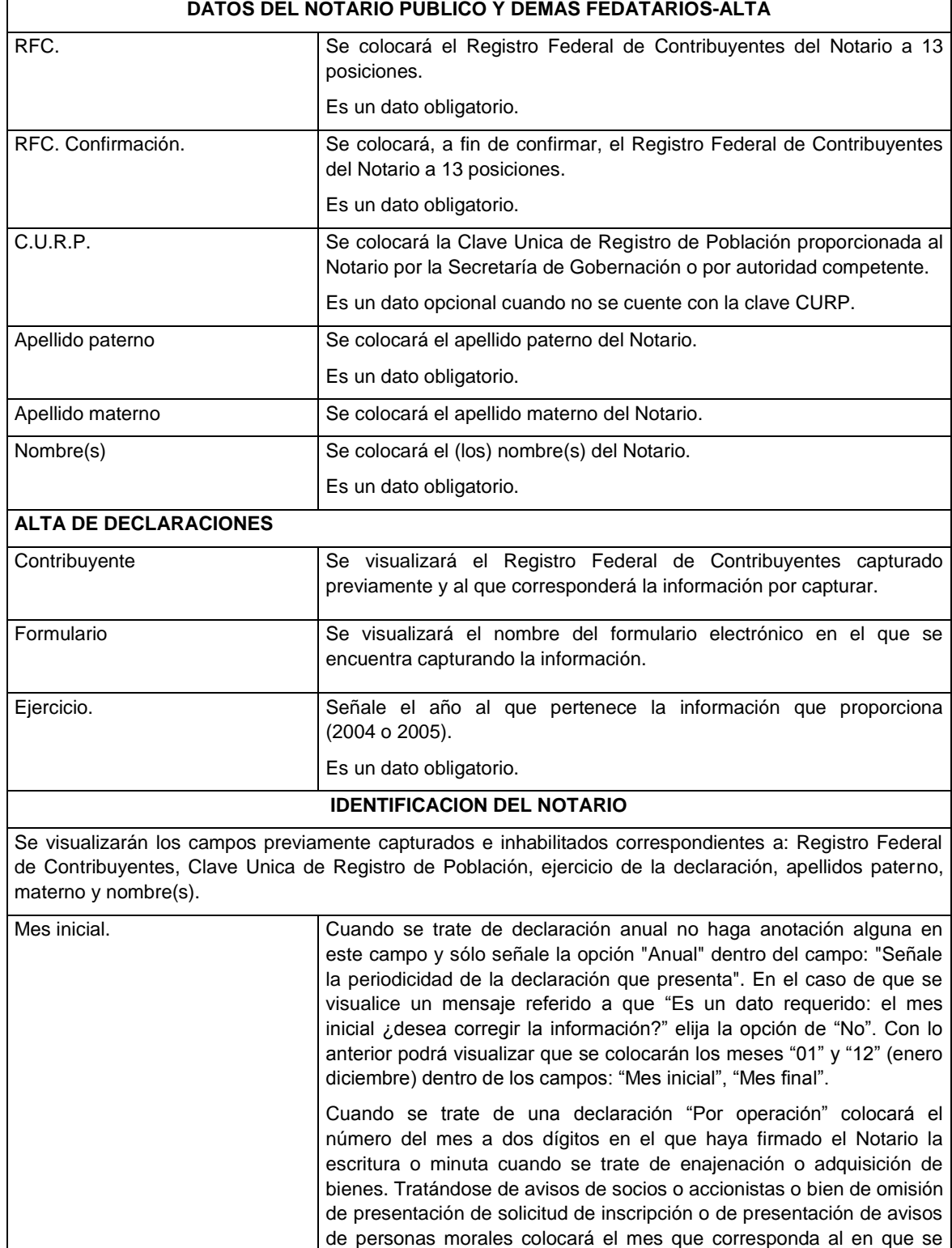

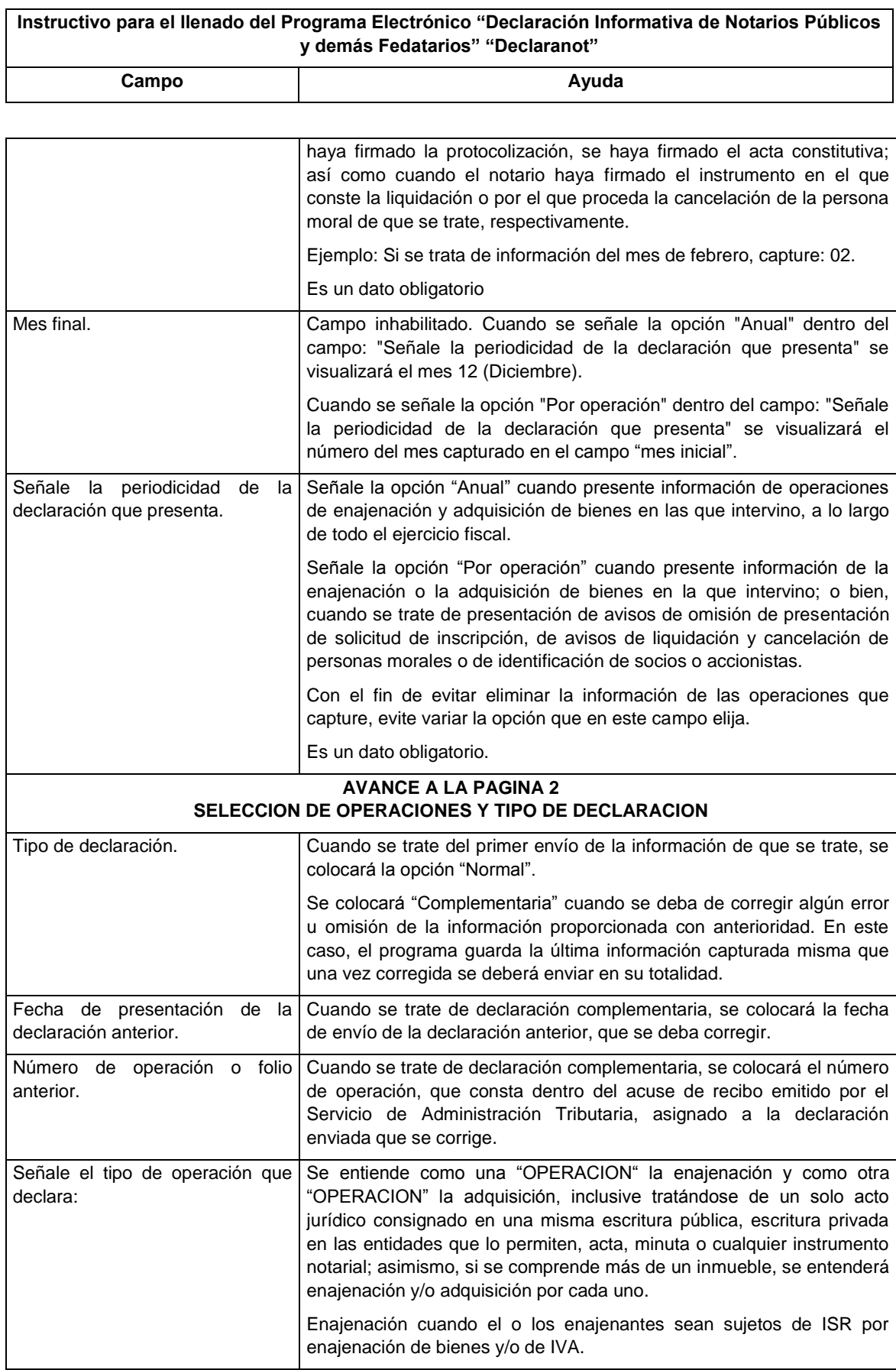

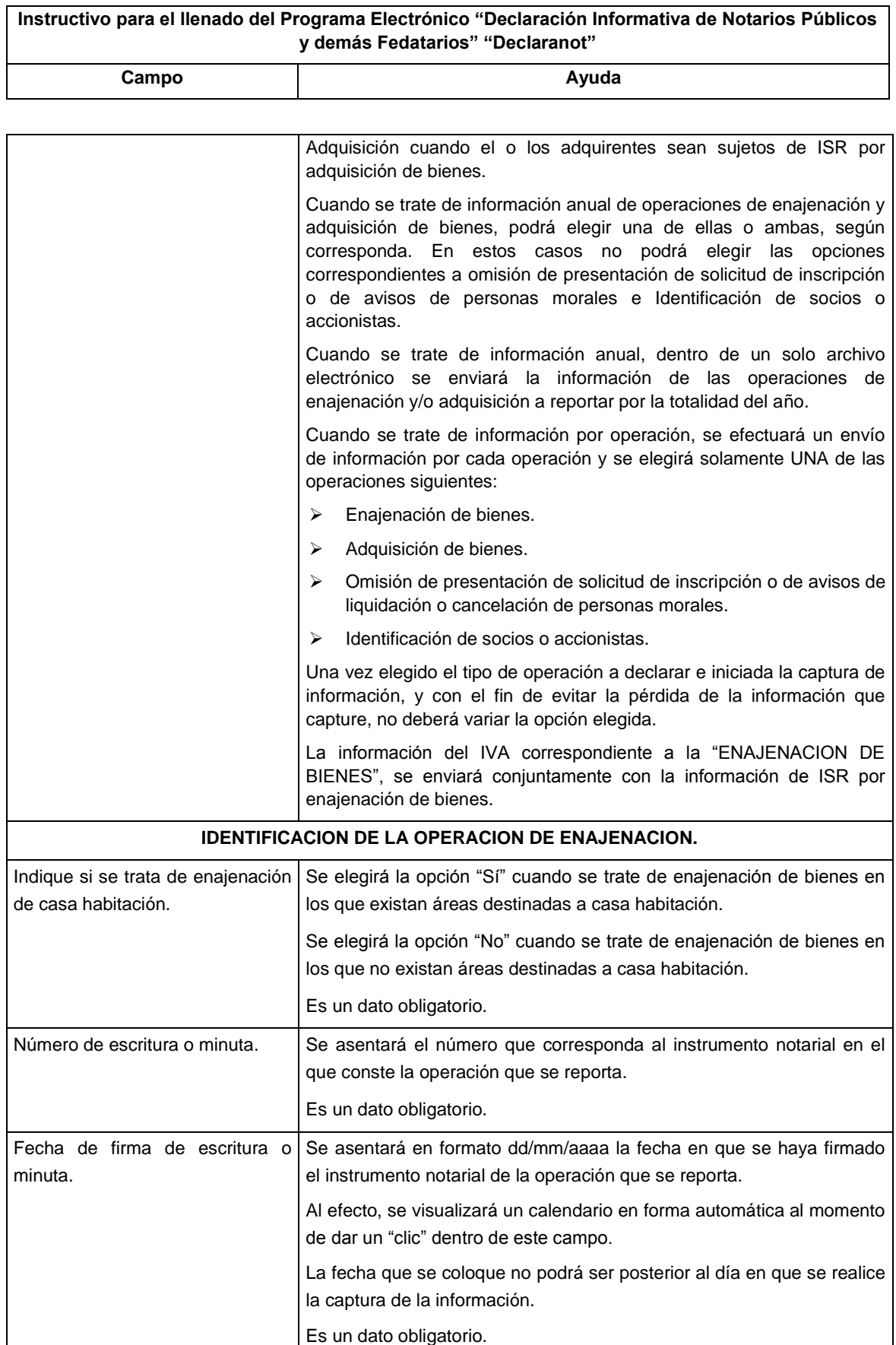

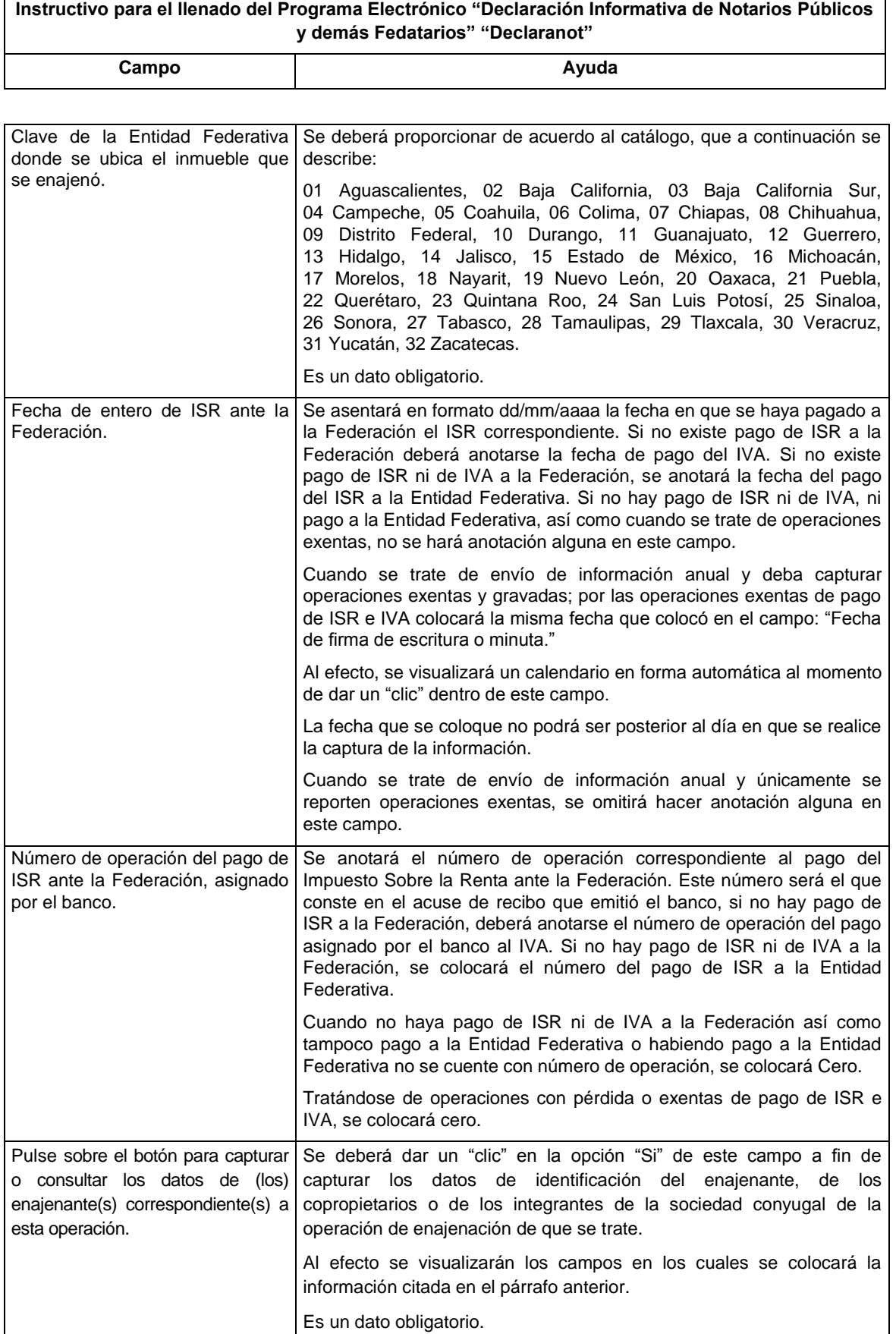

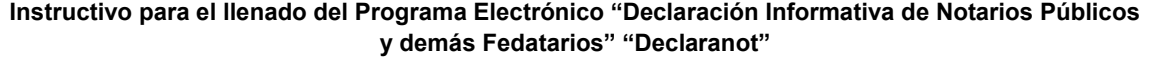

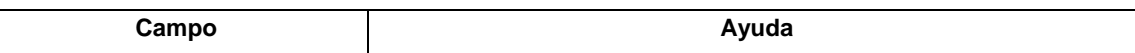

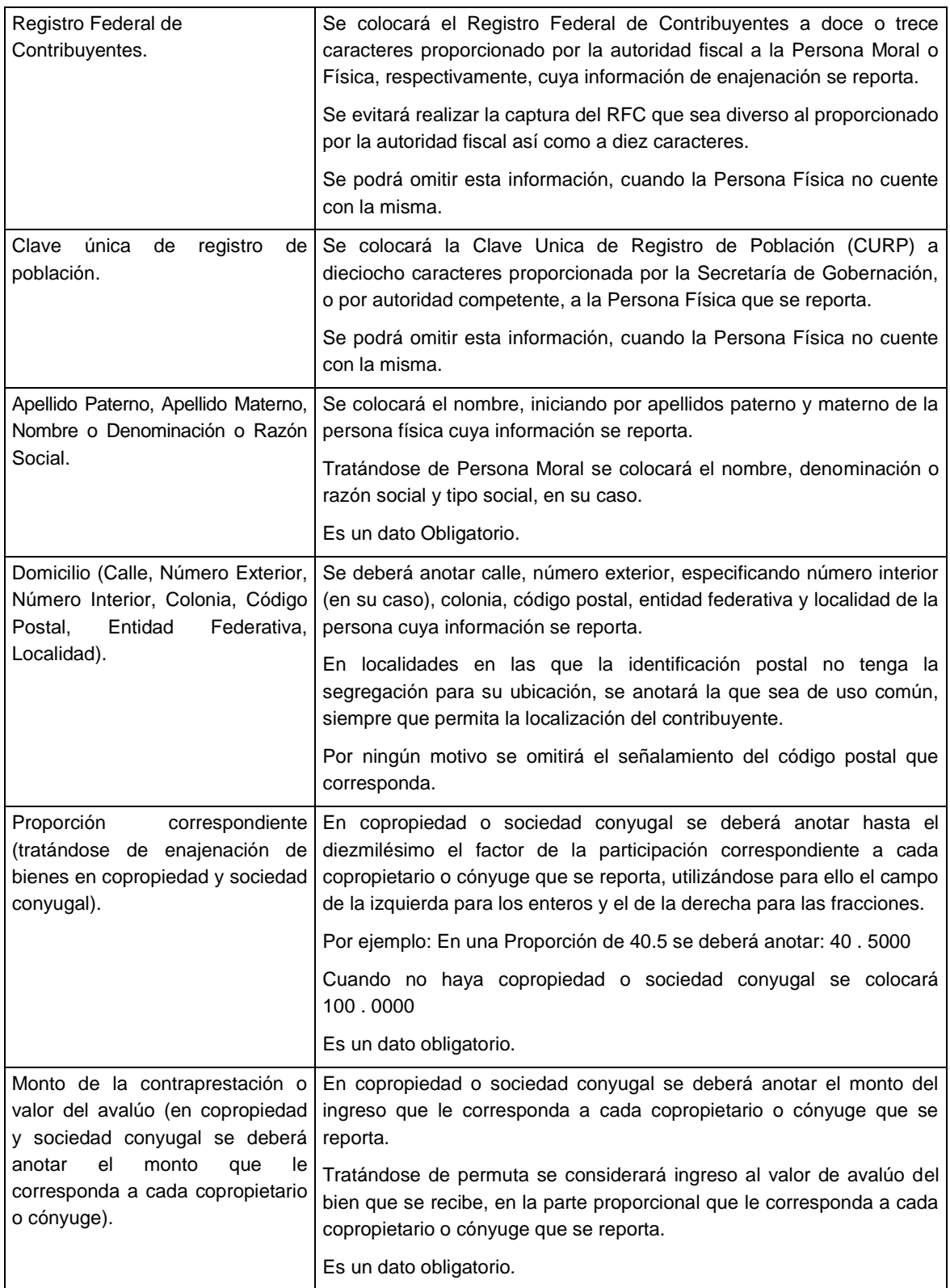

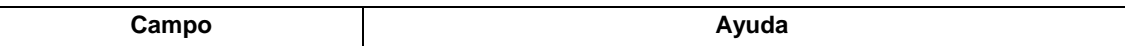

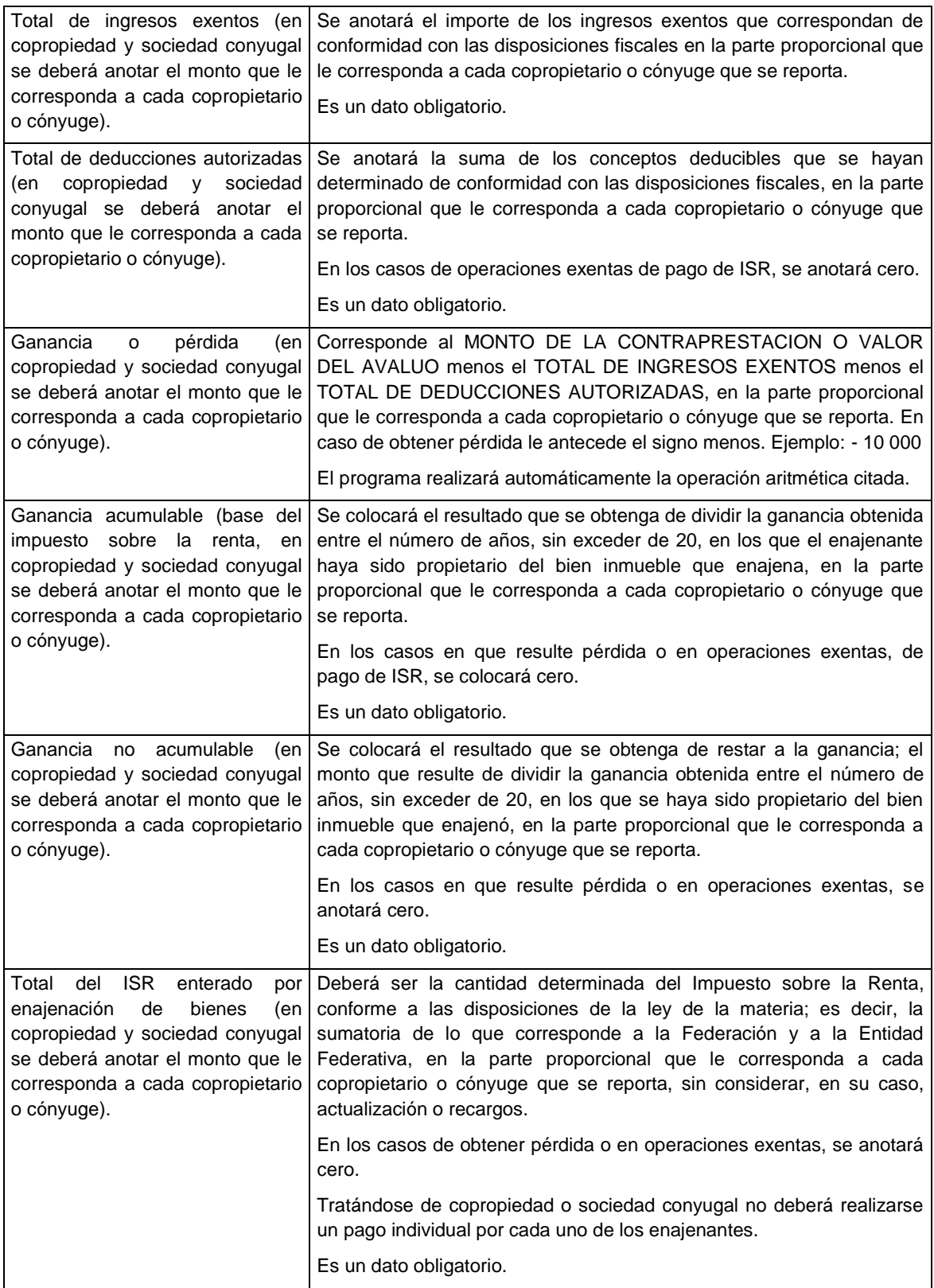

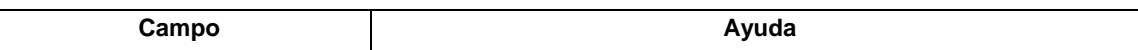

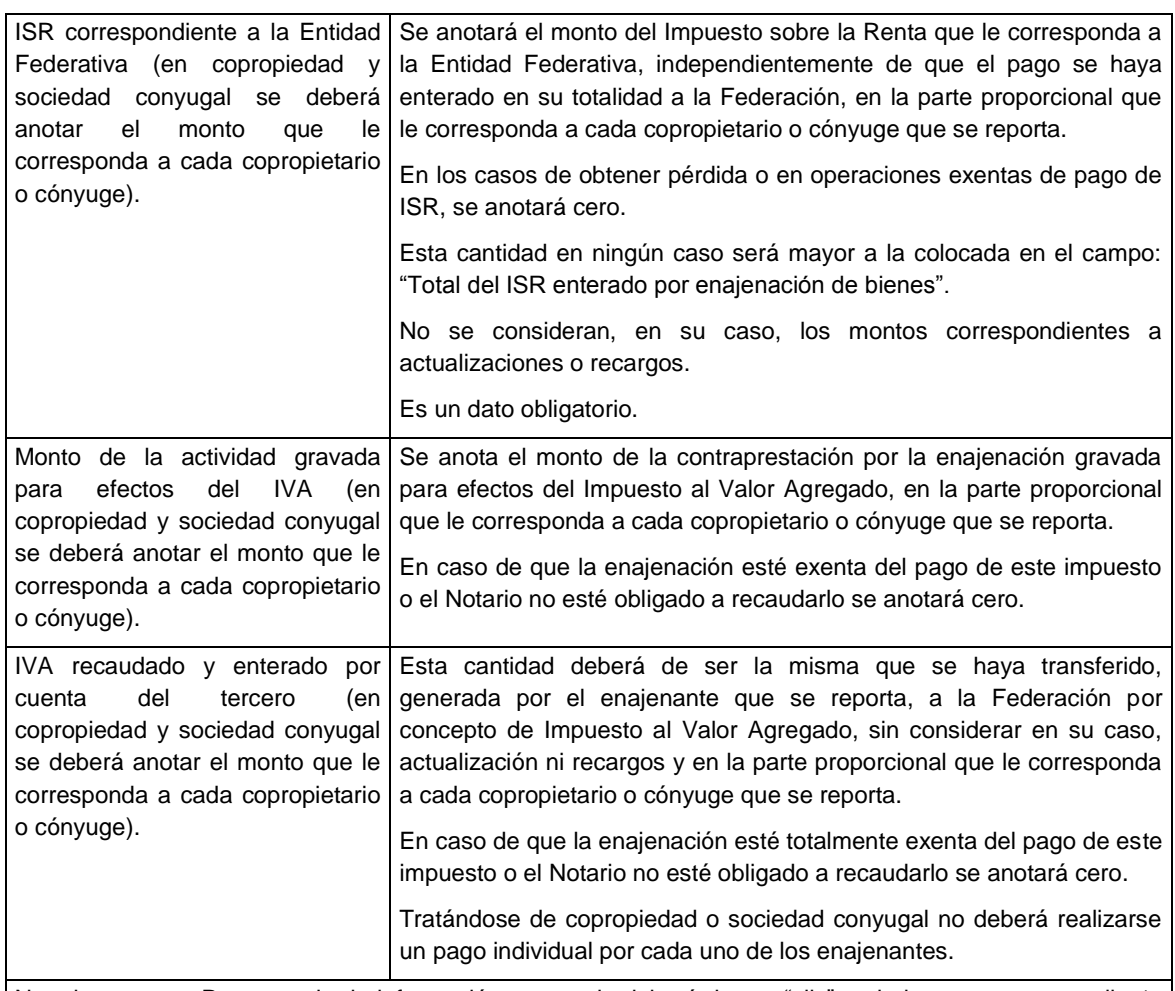

Nota importante: Para guardar la información capturada deberá dar un "clic" en la imagen correspondiente a un disco flexible de 3½ que se visualiza en la parte inferior de los campos antes citados. Una vez lo anterior y en el caso de no haber colocado la clave CURP del copropietario o integrante de la sociedad conyugal, se mostrará una leyenda que indica que la clave CURP es obligatoria, cuyo fin es sólo de recordatorio y bastará dar un "clic" en la opción "aceptar" para guardar la información.

Para iniciar la captura de los datos que correspondan al siguiente copropietario o integrante de la sociedad conyugal, deberá de proceder a la captura de los datos correspondientes dentro de los campos que aparecerá nuevamente habilitados para captura de información, una vez que haya guardado la información ya capturada.

Una vez que haya finalizado la captura de los datos del (los) (co)propietario(s) o integrantes de la sociedad conyugal, deberá dar un "clic" en la imagen correspondiente a una puerta semiabierta con flecha azul (Salir).

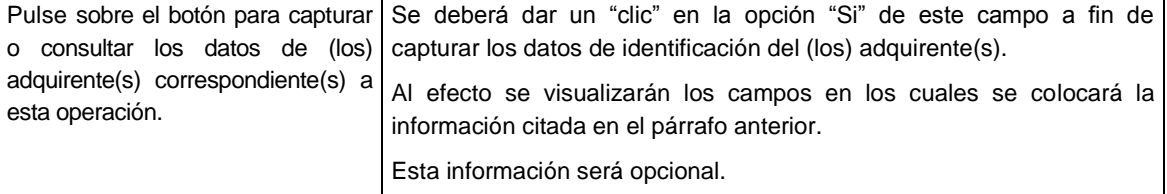

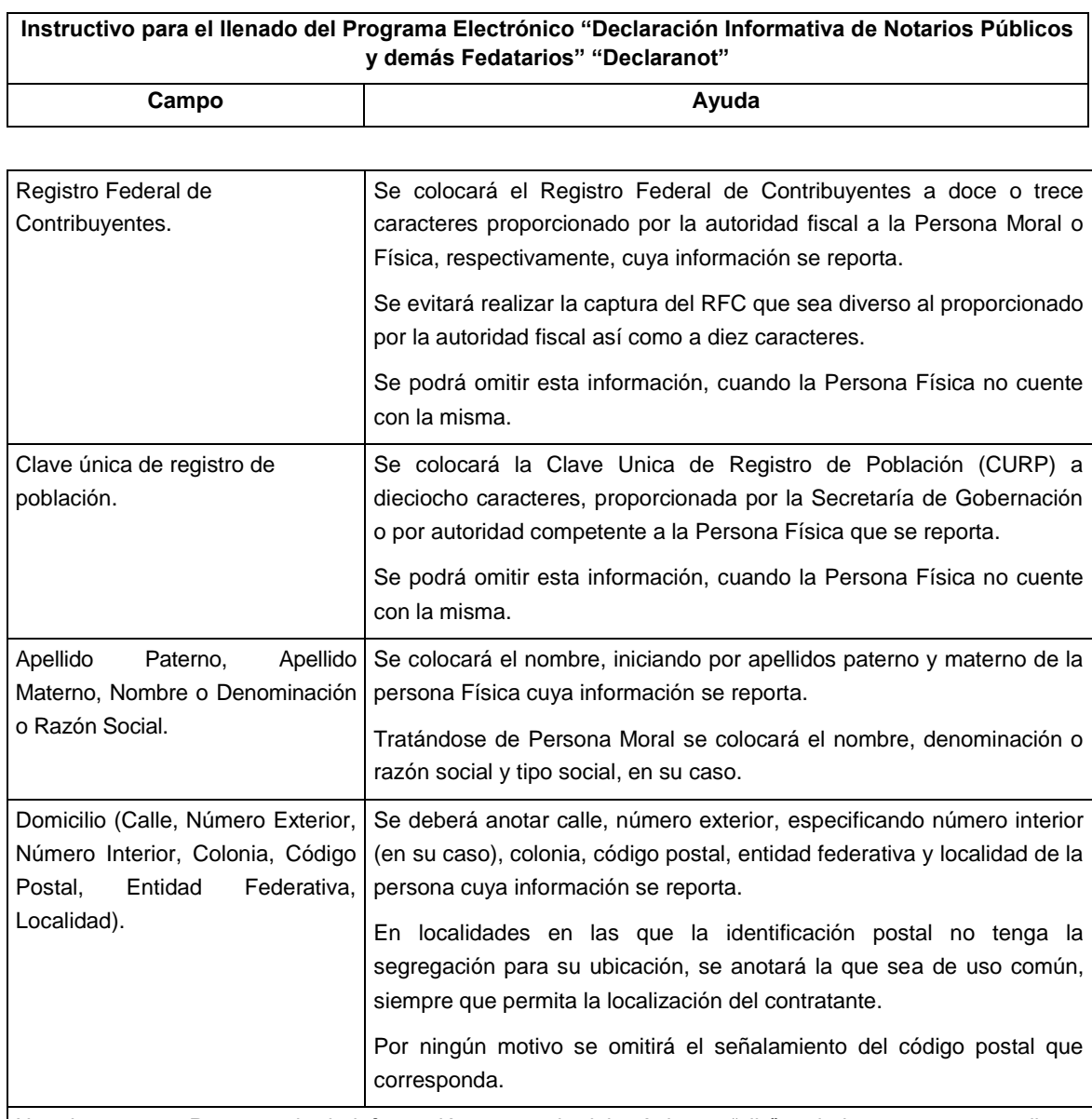

Nota importante: Para guardar la información capturada deberá dar un "clic" en la imagen correspondiente a un disco flexible de 3½ que se visualiza en la parte inferior de los campos antes citados. Una vez realizado lo anterior y en el caso de no haber colocado la clave CURP del copropietario o integrante de la sociedad conyugal, se mostrará una leyenda que indica que la clave CURP es obligatoria, cuyo fin es sólo de recordatorio y bastará dar un "clic" en la opción "aceptar" para guardar la información.

Para iniciar la captura de los datos que correspondan al siguiente copropietario o integrante de la sociedad conyugal, deberá de proceder a la captura de los datos correspondientes dentro de los campos que aparecerán nuevamente habilitados para captura de información, una vez que haya guardado la información ya capturada.

Una vez que haya finalizado la captura de los datos del (los) (co)propietario(s) o integrantes de la sociedad conyugal, deberá dar un "clic" en la imagen correspondiente a una puerta semiabierta con flecha azul (Salir).

Tratándose de información anual, podrá agregar tantas operaciones de enajenación como sean necesarias, dando un "clic" en la herramienta de ayuda "Agregar registro" ubicada en la parte inferior de la imagen del programa.

**Campo Ayuda**

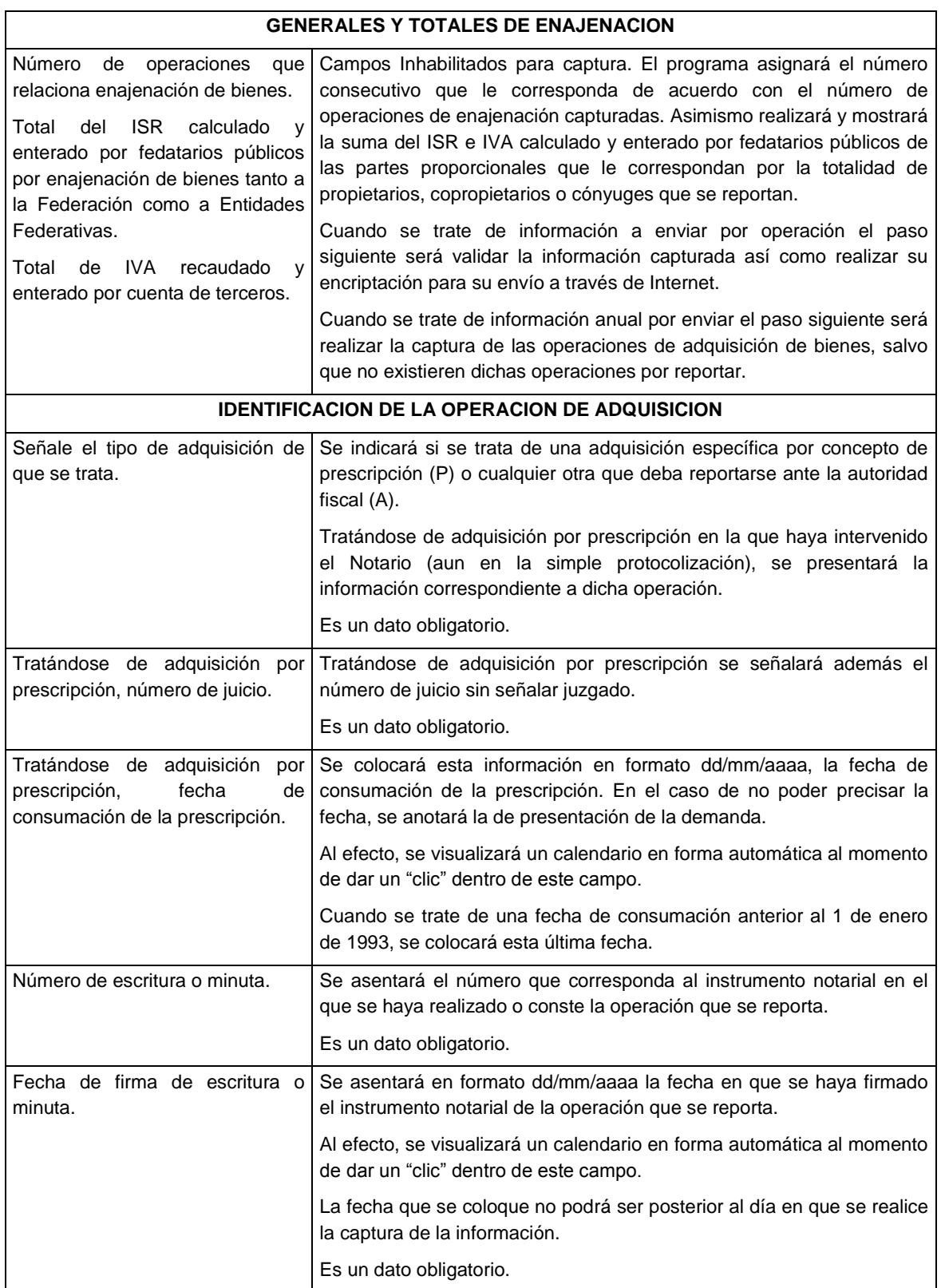

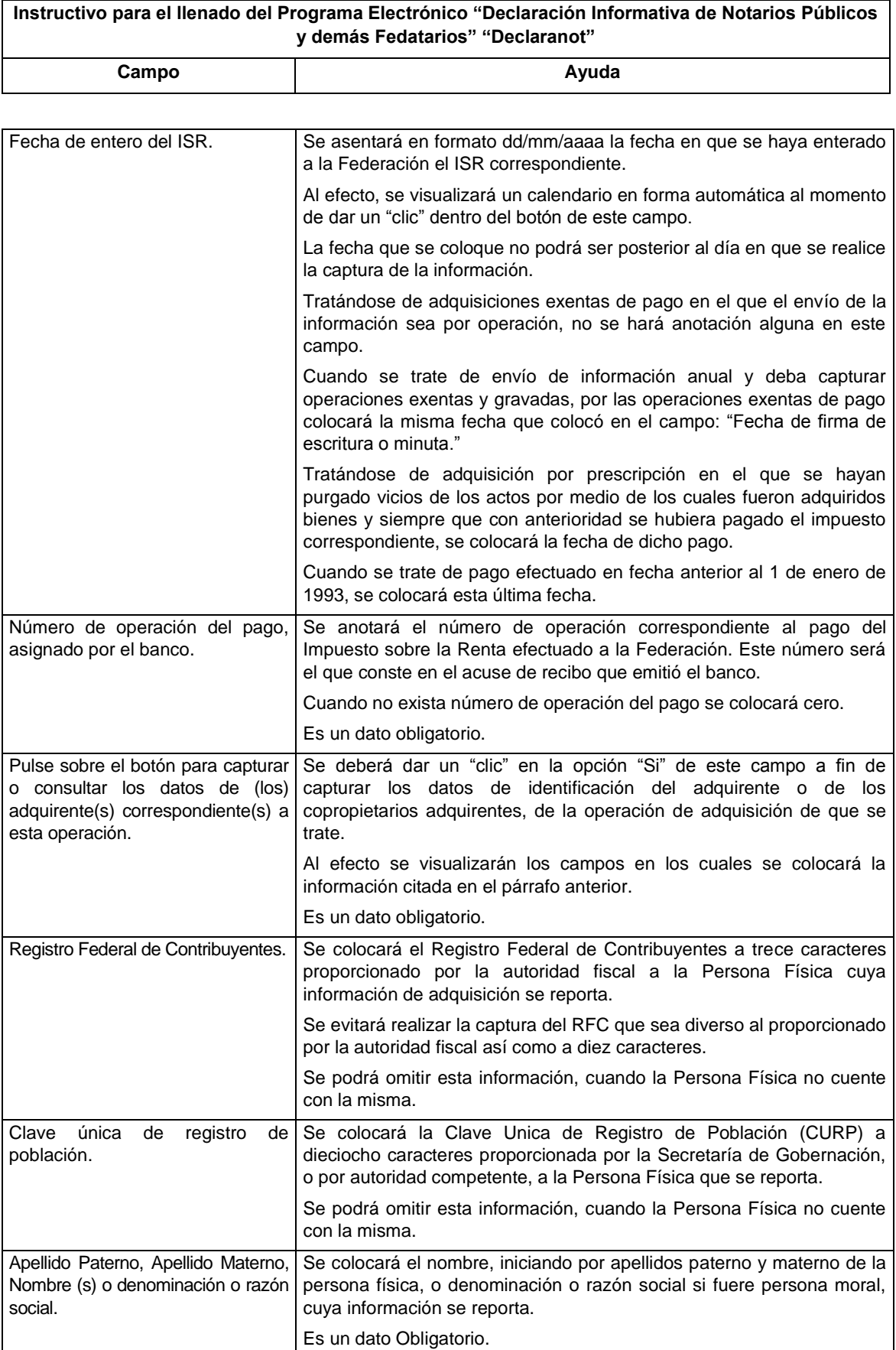

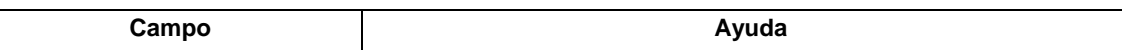

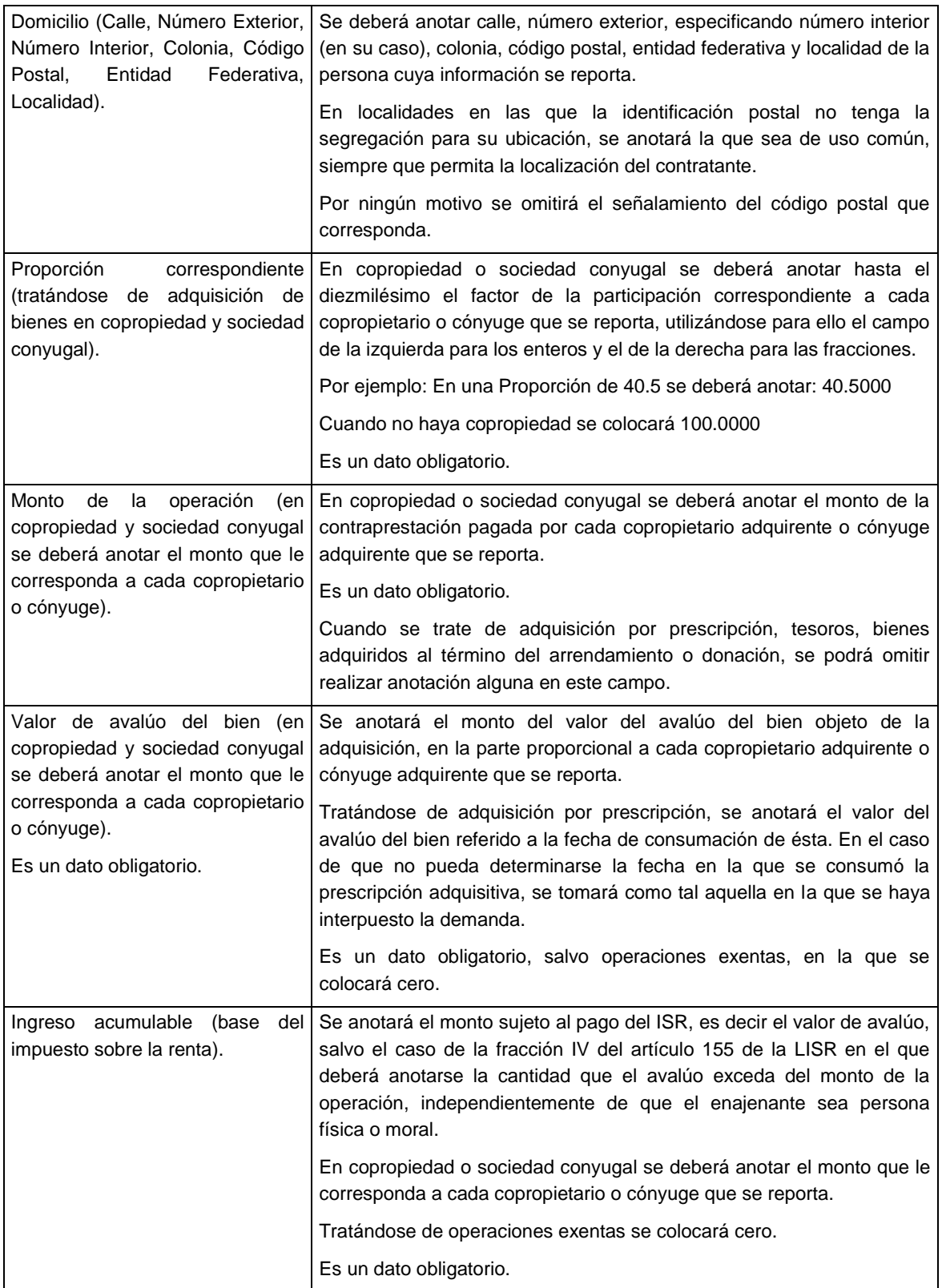

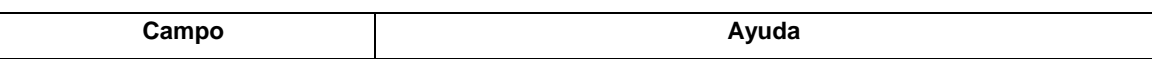

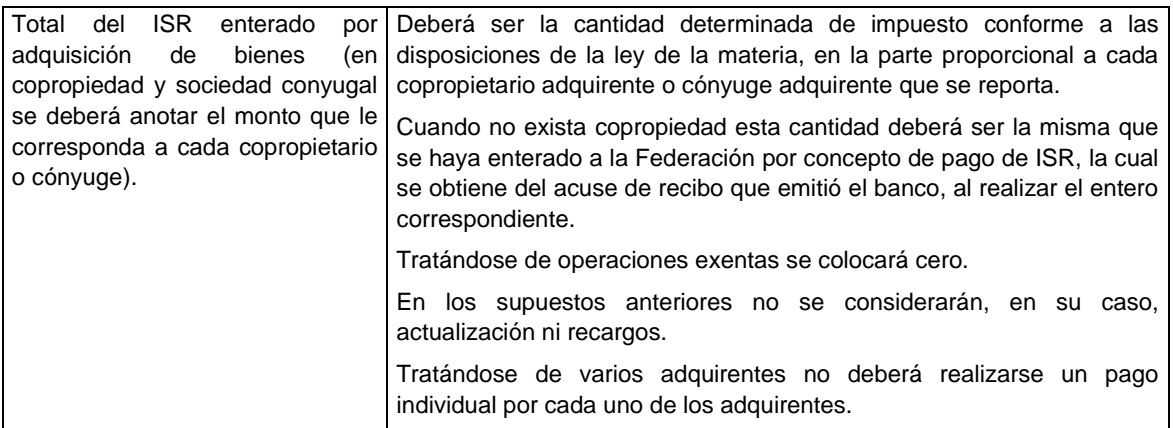

Nota importante: Para guardar la información capturada deberá dar un "clic" en la imagen correspondiente a un disco flexible de 3 ½ que se visualiza en la parte inferior de los campos de captura antes descritos. Una vez realizado lo anterior y en el caso de no haber colocado la clave CURP del copropietario o integrante de la sociedad conyugal, se mostrará una leyenda que indica que la clave CURP es obligatoria, cuyo fin es sólo de recordatorio y bastará dar un "clic" en la opción "aceptar" para guardar la información.

Para iniciar la captura de los datos que correspondan al siguiente copropietario o integrante de la sociedad conyugal, deberá de proceder a la captura de los datos correspondientes dentro de los campos que aparecerán nuevamente habilitados para captura de información, una vez que haya guardado la información ya capturada.

Una vez que haya finalizado la captura de los datos del (los) (co)propietario(s) o integrantes de la sociedad conyugal, deberá dar un "clic" en la imagen correspondiente a una puerta semiabierta con flecha azul (Salir).

Tratándose de información anual, podrá agregar tantas operaciones de adquisición como sean necesarias, dando un "clic" en la herramienta de ayuda "Agregar registro" ubicada en la parte inferior de la imagen del programa.

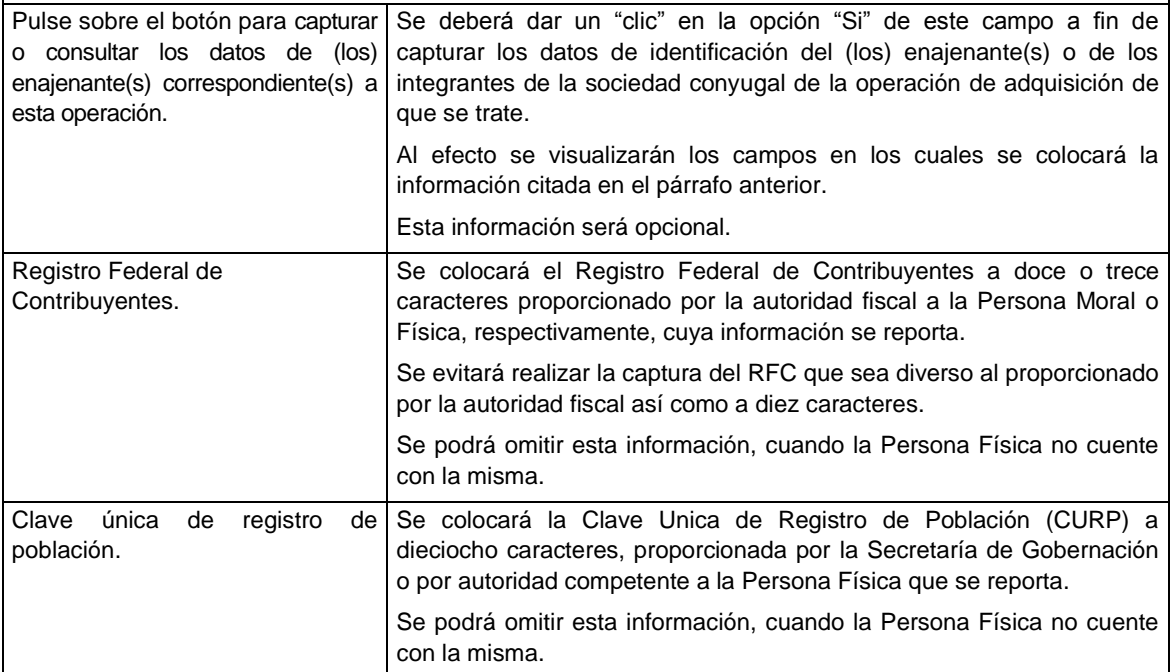

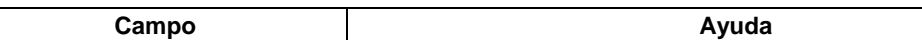

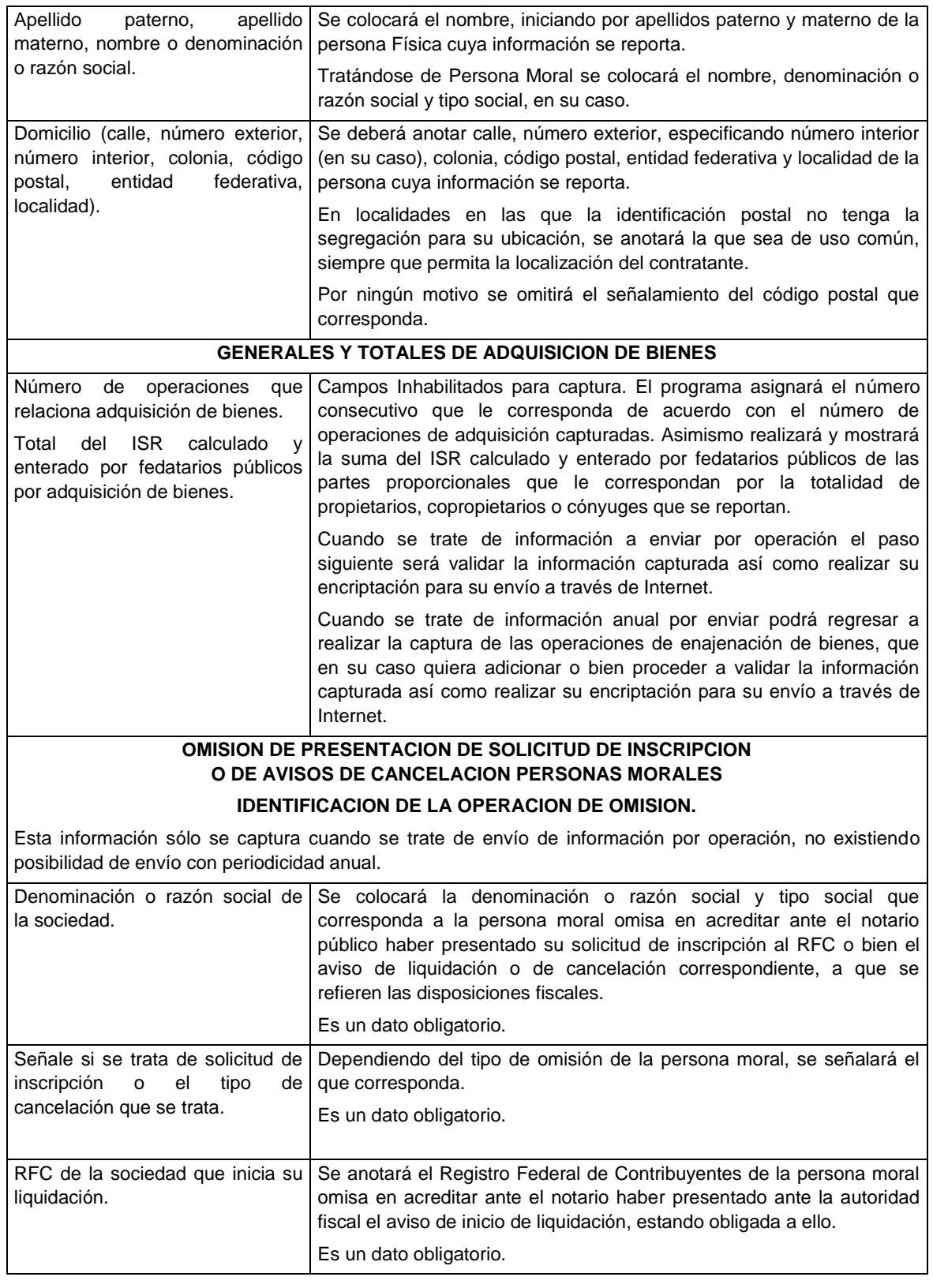

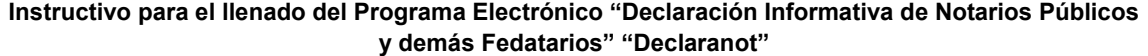

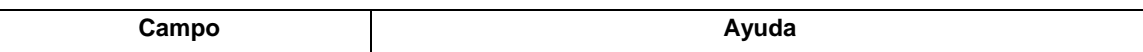

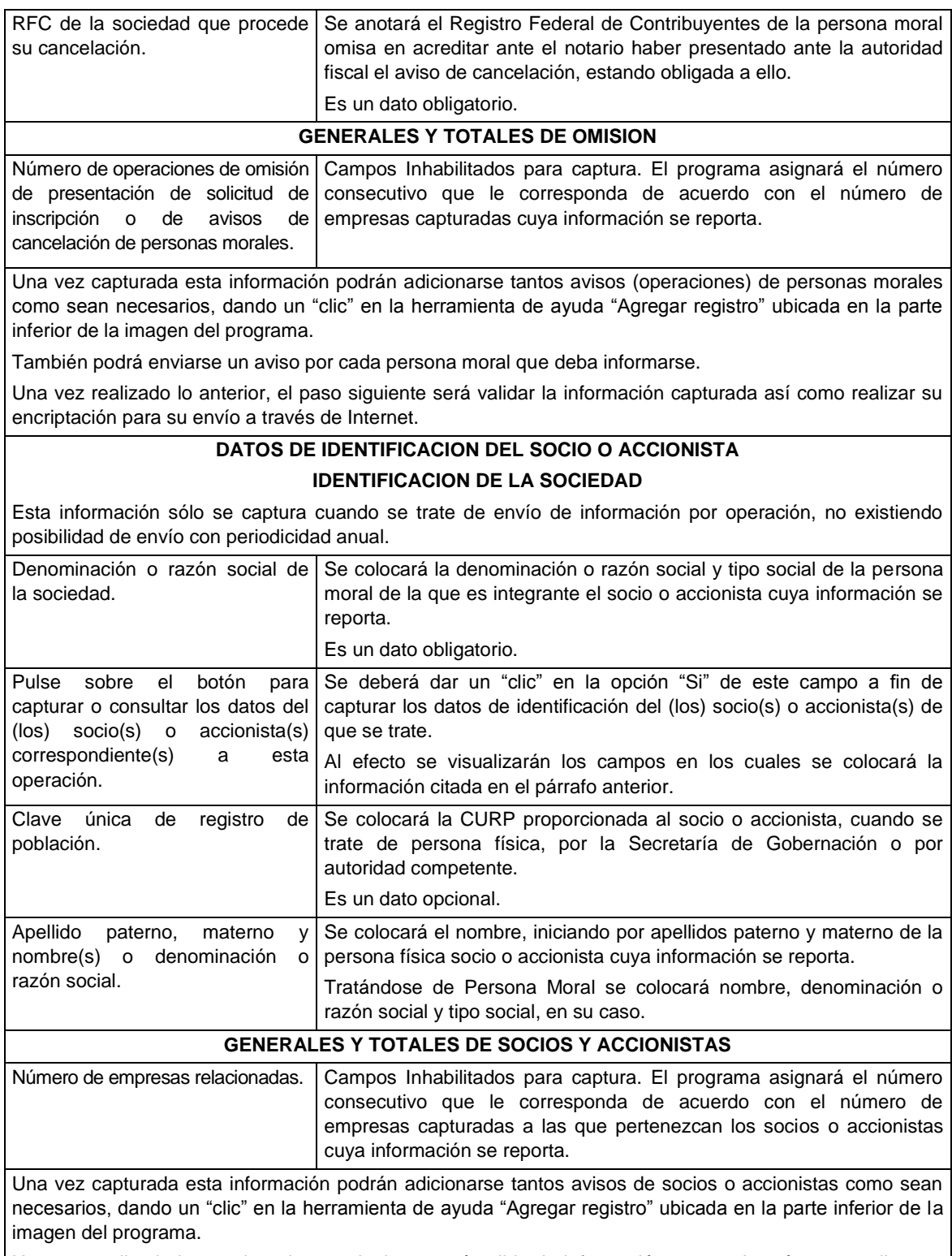

Una vez realizado lo anterior, el paso siguiente será validar la información capturada así como realizar su encriptación para su envío a través de Internet.

El programa electrónico, "Declaración Informativa de Notarios Públicos y demás Fedatarios" "Declaranot", es una herramienta, para los Notarios y demás Fedatarios Públicos que deban presentar la información correspondiente de las operaciones de las enajenaciones y/o adquisiciones de bienes en las que hayan intervenido, los avisos de Personas Morales omisas en acreditar ante ellos la presentación ante el SAT de la solicitud de inscripción, aviso de liquidación o cancelación en el Registro Federal de Contribuyentes, así como los avisos de socios o accionistas que no acrediten contar con su clave de RFC, en los casos que establece la legislación fiscal federal.

El envío de información correspondiente a cada operación de enajenación o adquisición de bienes, realizadas por los Notarios públicos y demás fedatarios a partir del 1o. de marzo de 2005, se presentará a través de la "Declaración Informativa de Notarios Públicos y demás Fedatarios" "Declaranot".

La información será la relativa a:

Operaciones consignadas en escritura pública:

- Enajenación de bienes
- $\triangleright$  Adquisición de bienes y
- Aviso de no acreditación de presentación de solicitud de inscripción en el Registro Federal de Contribuyentes y
- Avisos de liquidación y cancelación en el Registro Federal de Contribuyentes por parte de las Personas Morales.

Quedarán comprendidas aquellas operaciones de enajenación de bienes cuando se trate de residentes en el extranjero, siempre que el (los) bien(es) se encuentre(n) en territorio nacional.

Tratándose de operaciones de enajenación de bienes exentas, sólo se reportarán las correspondientes a la fracción XV del artículo 109 LISR (casa habitación) cuando el monto del ingreso correspondiente a cada copropietario o integrante de la sociedad conyugal, en su caso, sea superior a \$500,000.00.

No se reportarán las operaciones de herencias o legados, ni operaciones de adquisición de bienes exentas.

No se reportarán aquellas operaciones de enajenación de bienes realizadas por:

 Contribuyentes Personas Morales que tributen dentro del Título II y Personas Físicas con actividades empresariales que tributen dentro del Título IV, Capítulo II, secciones I o II de la Ley del Impuesto sobre la Renta.

Deberán de informarse aquellas operaciones de enajenación de bienes tratándose de contribuyentes Personas Morales con fines no lucrativos, que conforme a las disposiciones fiscales deban tributar dentro del Título III de la del Impuesto sobre la Renta; a excepción de los sujetos a que se refiere el artículo 102 de LISR y las donatarias autorizadas a recibir donativos deducibles, a que se refiere el último párrafo del artículo 154 de la LISR.

En los casos de que uno de los adquirientes o enajenantes fueren menores de edad o incapaces, la información a proporcionar podrá corresponder a sus representantes legales o tutores, si éstos optaron por acumular el ingreso, o del cónyuge en sociedad conyugal que tome esta opción.

Se realizará la captura de los datos de identificación por cada enajenante o adquirente que intervenga en una misma operación, así como por cada persona moral o cada grupo de socios o accionistas que no acrediten su Registro Federal de Contribuyentes pertenecientes a una misma persona moral.

El envío de la información se realizará por cada una de las operaciones en escritura pública en las que intervengan los notarios o fedatarios públicos, salvo cuando deban presentar la declaración del ejercicio fiscal de enajenación y/o adquisición de bienes, en la que efectuarán el envío de un archivo electrónico que contendrá la totalidad de la información correspondiente a las operaciones celebradas del ejercicio que declara.

Para obtención de mayor información referente a las características técnicas y funcionalidad del Programa Electrónico "Declaración Informativa de Notarios Públicos y demás Fedatarios" "Declaranot", podrá consultar la guía de instalación dentro de la página de Internet del SAT: [www.sat.gob.mx.](http://www.sat.gob.mx/)

\_\_\_\_\_\_\_\_\_\_\_\_\_\_\_\_\_\_\_\_\_\_\_

### **Modificación al Anexo 7 de la Resolución Miscelánea Fiscal para 2003**

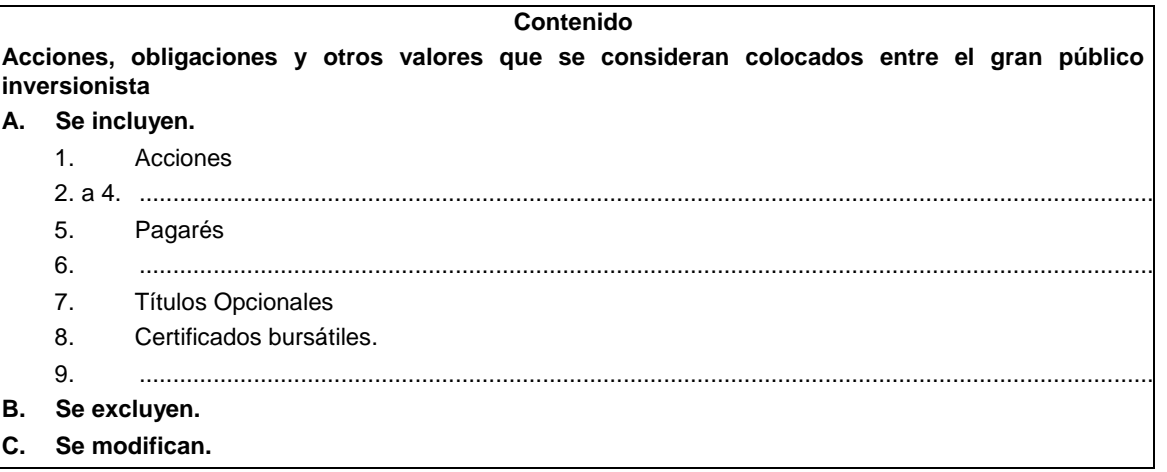

### **A. Se incluyen:**

### **1. Acciones**

Banco Bilbao Vizcaya Argentaria, S.A., Series Ordinarias.

### **5. Pagarés**

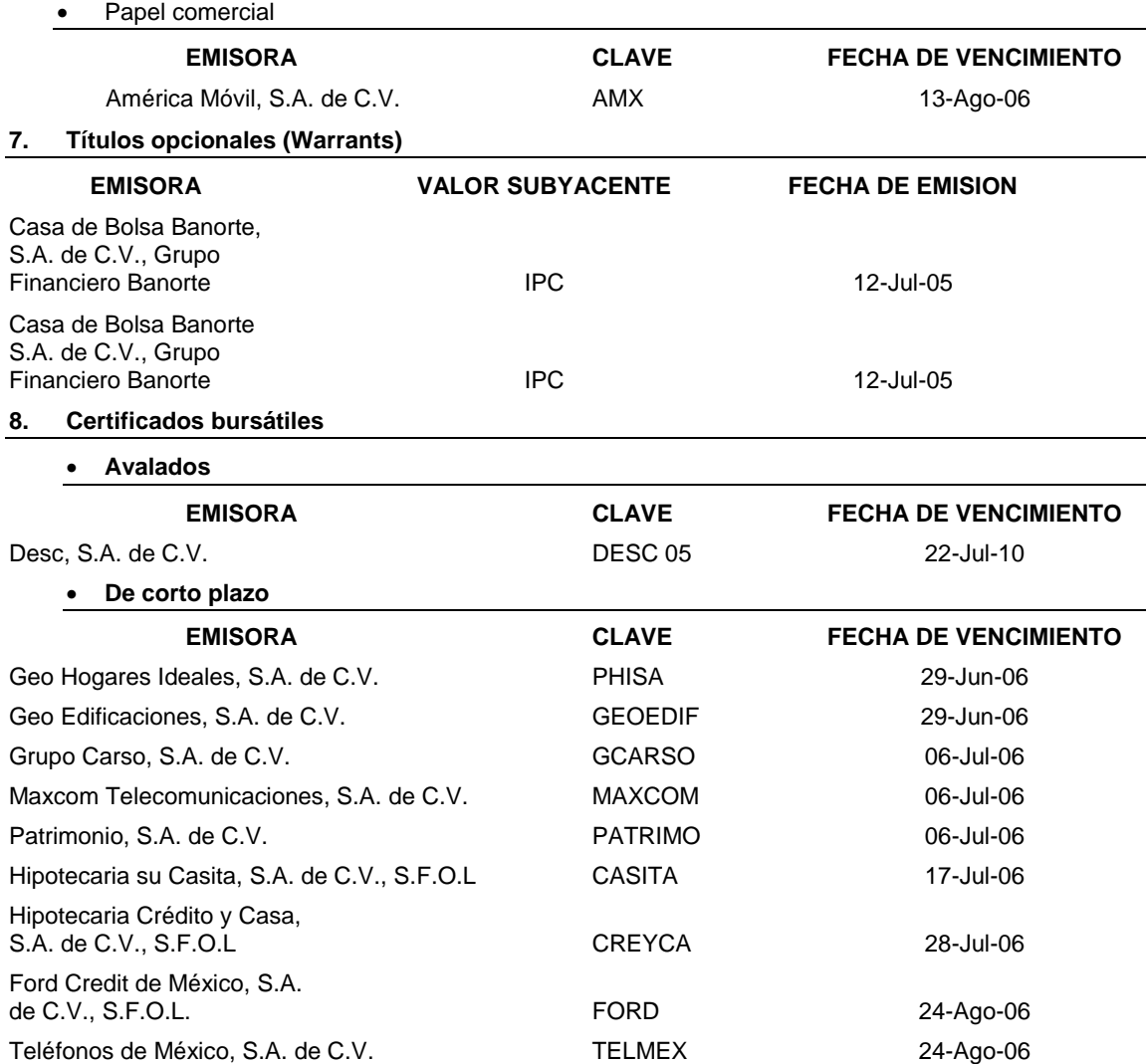

# **Fiduciarios EMISORA CLAVE FECHA DE VENCIMIENTO** Nacional Financiera, S.N.C. CEDEVIS 05U 21-Jul-25 Banco J.P. Morgan, S.A., IBM, J.P. Morgan Grupo Financiero, División Fiduciaria. PMX0001 05 16-Jul-15 Banco J.P. Morgan, S.A., IBM, J.P. Morgan Grupo Financiero, División Fiduciaria MXMACCB 05U 25-Jul-36 Banco J.P. Morgan, S.A., IBM, J.P. Morgan Grupo Financiero, División Fiduciaria **MFCB 05U** 24-Oct-33 **Quirografarios EMISORA CLAVE FECHA DE VENCIMIENTO** Desarrolladora Metropolitana, S.A. de C.V. DESAMET 05-3 23-Nov-06 Value Arrendadora, S.A. de C.V. VALARRE 05-2 16-Jul-09 Crédito Real, S.A. de C.V., O.A.C. CREAL 05-2 09-Nov-06 Crédito Real, S.A. de C.V., O.A.C. CREAL 05-3 19-Jul-07 Hipotecaria Su Casita, S.A. de C.V., S.F.O.L. CASITA 05 21-Ago-08 Desarrolladora Metropolitana, S.A. de C.V. DESAMET 05-4 08-Feb-07 Desarrolladora Metropolitana, S.A. de C.V. DESAMET 05-5 08-Feb-07

#### **B. Se excluyen**

#### **1.- Acciones**

G Acción, S.A. de C.V. Ordinarias Serie "B"

Grupo Financiero Scotiabank Inverlat, S.A. de C.V. Ordinarias Serie "B" y "F"

### **5. Pagarés**

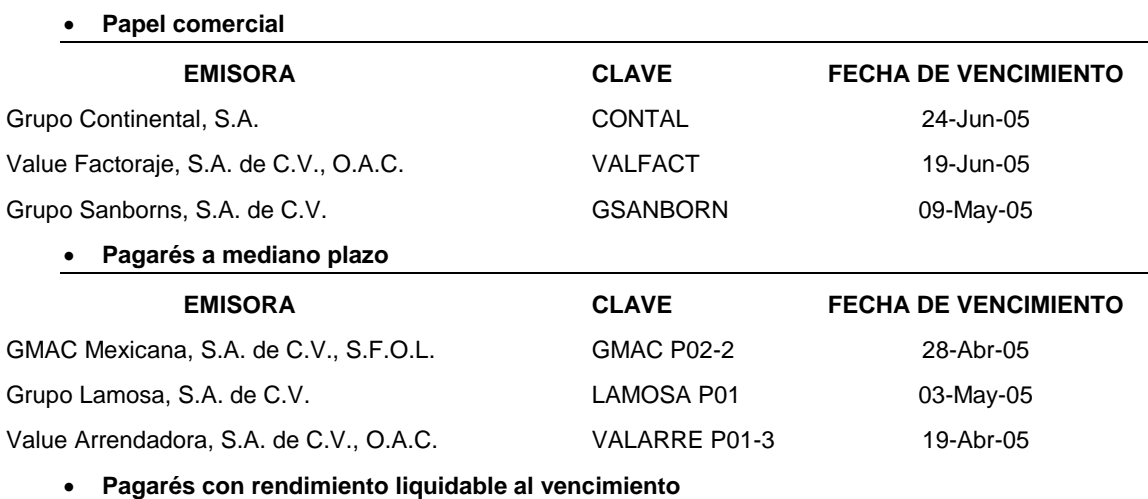

Bank of America México, S.A. I.B.M., Grupo Financiero Bank of America (antes: BankBoston, S.A., I.B.M.)

#### **6. Otros valores**

 **Certificados de participación ordinarios sobre bienes, derechos o valores distintos a acciones**

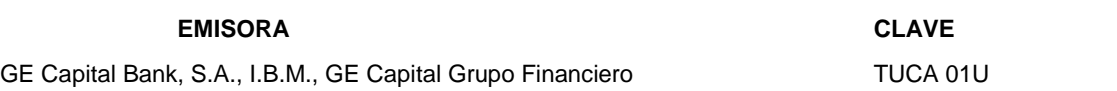

### **8. Certificados bursátiles**

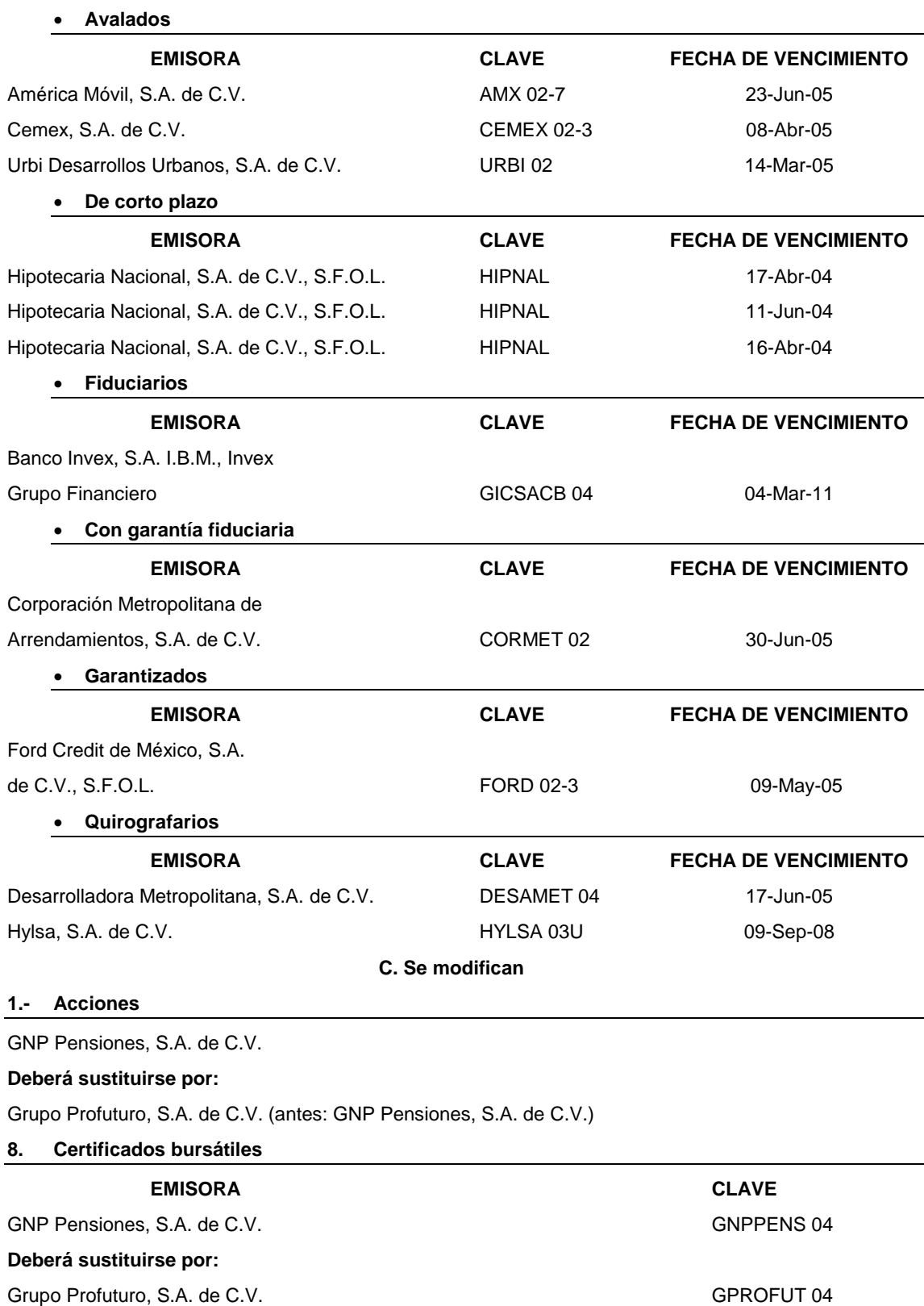

Atentamente

México, D.F., a 4 de octubre de 2005.- El Jefe del Servicio de Administración Tributaria, **José María Zubiría Maqueo**.- Rúbrica.